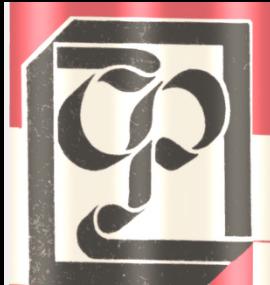

## *<u>Foccmpoŭ</u>* CCCP **цнипиасс**

**ФОНД АЛГОРИТМОВ И ПРОГРАММ ДЛЯ ЭВМ (В ОТРАСЛИ "СТРОИТЕЛЬСТВО")**

**Инструкция к комплексной программе расчета железобетонных каркасов многоэтажных зданий из нетиповых элементов (АВРОРА-76)**

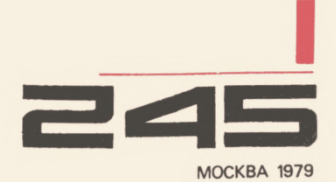

Комплексная программа АВРОРА-76 позволяет автоматизировать расчет плоских рамных и стержневых систем ортогональной структуры.

Программа автоматизирует следующие этапы расчета: - статический расчет конструкции на заданное число загружений и расчет на сейсмику:

- отыскание расчетных комбинаций усилий в назначенных сечениях элементов на основе положений главы СНиП  $11 - 6 - 74$ :

- подбор площади сечения продольной и поперечной арматуры в элементах конструкции по 1 и II группам предельных состояний в соответствии с требованиями главы СНиП  $II - 21 - 75.$ 

Комплексная программа представляет собой набор загрузочных модулей, последовательность работы которых опрепеляется составом исходной информации. Модульная структура позволяет иметь достаточно гибкую систему, без осотрудностей заменять отдельные процедуры и модули, бых расширять систему, а также позволяет максимально использовать ресурсы оперативной памяти.

При разработке программы использованы:

- коды ЭВМ М-222 (модуль ввода и распечатки исходных ланных):

- язык АВТОКОД (модуль статического расчета и расчета на сейсмику):

- АЛГОЛ-60 транслятора ТА-1М (модули комбинаторики усилий и конструктивного расчета железобетонных элемен- $\text{rob}$ ).

Авторы инструкции: Гаспарова Г.А., Перевозов С.А. Организация-разработчик: Ленинградский Промстройпроект.

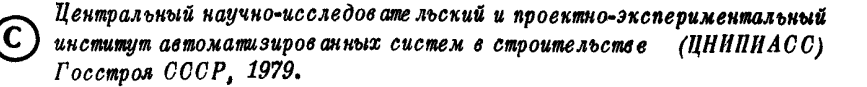

### 1. ВВЕДЕНИЕ

Комплексная программа АВРОРА-76 предназначена для расчёта железобетонных рамных каркасов многоэтажных промзданий и стержневых конструкций с ортогональной CTDYKTYDON.

Цель настоящей работы заключалась в разработке алгоритмов и программ на основе СНиП П-6-74 (нагрузки и воздействия). а также СНиП П-21-75 (бетонные и железобетонные конструкции) с последующей комплексацией их в программную систему автоматического расчёта.

Комплексную программу можно использовать и пля расчёта металлических конструкций. В этом случае производится статический расчёт и расчёт на сейсмику с определением комбинаций усилий в назначенных сечениях элементов.

При расчёте железобетонных конструкций приняты следующие ограничения: поперечное сечение колонн - прямоугольное, ригелей - прямоугольное, тавровое с полкой вверху или внизу. лвутавровое. Применяемые проектные марки тяжелого бетона должны находиться в диапазоне 600>R>I50. Продольное армирование колонн осуществляется ненапрягаемой симметричной арматурой, армирование ригелей определяется по расчёту и производится либо пвойной. ненапрягаемой арматурой. Класс арматуры не выше А-Ш. Подбор расчётной площади продольной арматуры осуществляется из расчёта по I группе предельных состояний (по прочности) и, при необходимости, из расчёта по П группе предельных состояний (по допустимой ширине раскрытия трещин). В последнем случае продольное армирование и трещины определяются по максимальному диаметру, заданному в исходных данных для рассматриваемого элемента.

Конструктивная продольная арматура определяется как наибольшее из заланного минимального процента армирования и площали "n " стержней минимального пиаметра. Пля ригелей " R " равно числу срезов хомутов. заланному в исходных ланных, лля колонн - n =2.

Поперечная арматура рассчитывается только в ригелях из условия прочности и попустимой ширины раскрытия наклонных трешин (при заланном числе срезов хомутов).

В отличие от разработанной ранее программной системы АВРОРА-74 программа имеет следующие преимущества:

- возможность автоматического назначения промежуточных сечений в элементах с последующим определением в них усилий, комбинаций и армирования;
- учёт бесконечно жестких вставок пои консольном, так и бесконсольном варианте. В этом случае усилия и армирование определяется по граням жестких участков:
- возможность учёта упругой заделки элемента (ригеля) в узлах сопряжения:
- расширен диапазон типев нагрузок:
- изгибаемые элементы могут иметь форму двутаврового сечения:
- распечатка исходных таблиц и результатов расчёта приобрели более компактный и наглядный вид.

Все это позволило:

- сократить время статического расчёта на ЭВМ примерно **B** 3-5 pas:
- СОКОАТИТЬ ОАСХОЛЫ ОУМАГИ НА НЕЧАТЬ ПОИМЕРНО В 2 РАЗА:
- сократить информанию на исходных таблицах. а следовательно, и на перфокартах примерно в І, 5-2, 0 раза;
- сократить затраты инженерного труда в  $I$ , 2-I, 5 раза. (\*)

### Примечание:

 $(\ast)$ Ланные подучены при анализе одних и тех же расчётов по разным версиям системы ABPOPA.

Время прехождения конструктивного расчёта на ЭВМ несколько увеличилось за счёт необходимости произволства расчётов с различными коэффициентами условий работы бетона

Мб в зависимости от длительности нагрузок, вошедших в ту или иную комбинацию усилий (см. табл. 15. СНиЦ П-21-75).

Время, необходимое для заполнения исходных таблиц, не превышает 2-4<sup>2</sup> часов. Время счёта на ЭВМ зависит от сложности конструкции и от состава решаемых задач. И может колебаться в пределах от 15 мин. до 2-3<sup>X</sup> часов. Программа разработана на ЭВМ М-222 и при своей работе использует З куба памяти, а также магнитный барабан емкостью 72000 ячеек.

### 2. КОЛИЧЕСТВЕННЫЕ ОГРАНИЧЕНИЯ

Ниже приведена таблица ограничений, проверяемых блоком статического расчёта, и вид информационной печати при несоблюдении конкретного ограничения.

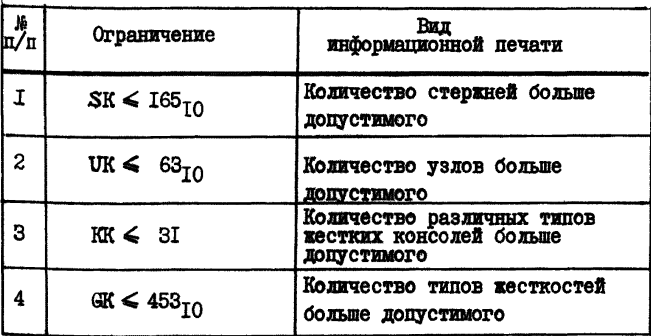

### Таблица ограничений. проверяемых программным путем

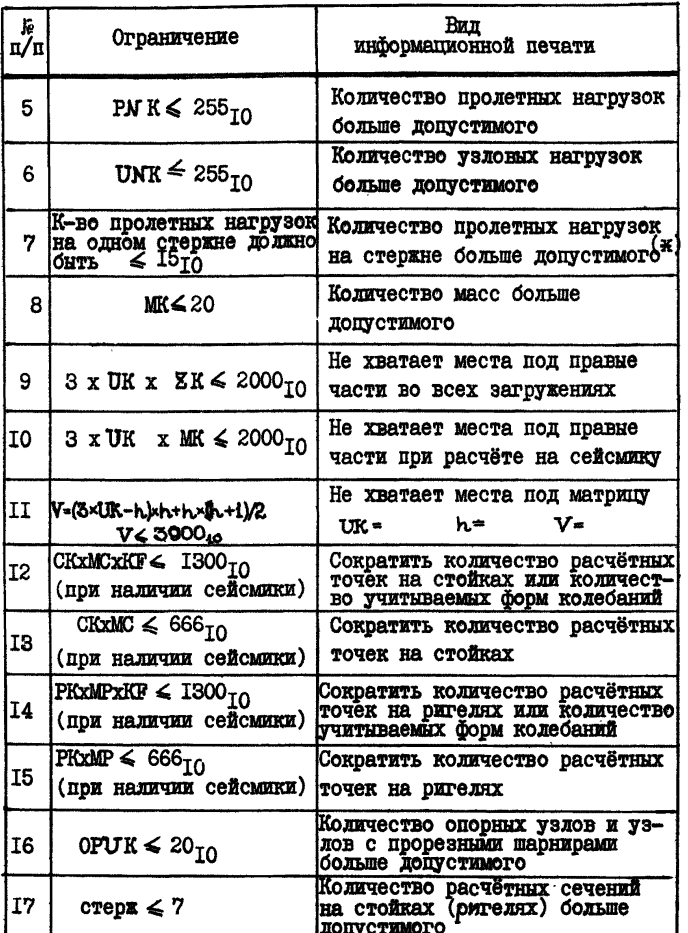

Примечание: (\*) Огранич. по п.7 прогр. путем не проверяется.

Условные обозначения:

- **SK** - количество стержней.
- UK количество узлов,
- КК количество жестких консолей.
- **GK** - количество типов жесткостей.
- **ZK** - количество загружений.
- $\mathbf{h}$ - ШИОИНА МАТОИЛЫ.
- $\mathbf{v}$ - объем матоины.
- **CK** - количество стоек.
- РК количество ригелей,
- MC. - количество сечений на стойках.
- MP количество сечений на ригелях.
- КF количество форм колебаний,
- ОРОК количество опорных узлов и узлов с прорезными шарнирами.

Размешение исходной информации в памяти машины накладывает следующие ограничения на длину таблиц конструктивного расчёта:

> количество строк в т.  $7 < 20$ количество строк в т.  $8 \leqslant 5$ количество строк в т.  $9^{\text{a}} \leq 9$

Количественные ограничения. надатаемые на работу модуля конструктивного расчёта, могут быть определены в процессе опытной экспдуатации программной системы.

### 3. ЗАДАНИЕ НА РАСЧЕТ

Залание на расчёт должно содержать:

- геометрическую схему конструкции с размерами элементов и их длин;
- расчётную схему конструкции в осях с условиями сопряжения и опирания элементов;
- силовне возлействия (величины сил и их привязки) с объединением их в загружения различного типа:
- расчётные сейсмические массы и точки их приложения. коэффициенты бальности и этажности (в случае расчёта на cetic mury):
- марки бетона, продольной и поперечной арматуры, расчётные ллины элементов:
- конструктивные ограничения (в случае расчёта по предельным состояниям).

Решение любой частной задачи (статический расчёт. определение расчётных комбинаций усилий. расчёт на сейсмические воздействия) опоеделяется составом и полнотой исхолной информации.

### 4. ПОДГОТОВКА ИСХОДНОЙ ИНФОРМАЦИИ

Поштотовка исходных данных начинается с вычерчивания расчётной схемы конструкции в осях, на которой нумеруются узлы в обычной десятичной системе в произвольном порядке. но без пропусков. Следует помнить, что от порядка нумерании зависит шиоина ленты " h " системы линейных алгебраических уравнений, определяемая максимальной разностью между номерами узлов стержней. Рекомендуется нумеровать узлы в последовательности, указанной ниже:

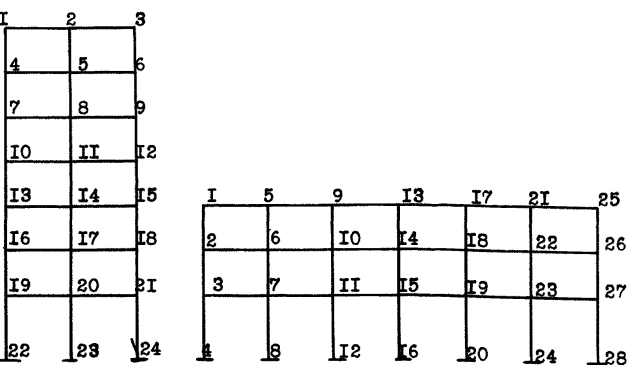

Рассмотрим порядок заполнения таблиц исходных данных в зависимости от поставленной запачи.

а) Статический расчёт конструкции.

Цель данной задачи - получение эпро усилий в каклом расчётном сечении элемента от заланных статических загоужений. В этом случае заполняются табл. I. 2. 3. 4.  $4^2$ . 5.6. При отсутствии жестких вставок таблица  $4^{\underline{2}}$  не заполняется.

Порядок заполнения таблип следующий.

Таблица 2.

В первых двух графах указываются номера примыкающих узлов элемента. в тоетьей (тип опирания) залается соответствующий признак примыкания стержня к уздам (см. примечания к табл. 2). Гр. 4 (индекс жесткости) есть порядковый номер строки жесткостей для данного стержня в табл. 5 (заполняется после того, как сформирована табл. 5). В гр.5 (тип стержня) необходимо занести:

" $0$ " - в сдучае ригеля:

"I" - в случае колонны.

В гр. 6 заносится порядковый номер строки табл. 4<sup>2</sup>. относящейся к рассматриваемому стержню. При отсутствии жестких вставок в гр. 6 необходимо занести нуди.

Следует помнить. что при заполнении табл.2. сначала записывается информация о колоннах. потом о ригелях. Порядок записи колонн снизу вверх, ригелей - слева направо.

Таблица З.

В таблицу записываются только те узлы, на которые наложены реальные связи, удерживающие узел от линейных или угловых перемещений. При этом в соответствующие графы вписываются "I". Наличие прорезного шарнира (общего для всех стержней, сходящихся в узел) указывается единицей в гр. 4 (узел закреплен от поворота).

Таблица 4.

Таблица определяет координаты узловых точек конструкции. Количество строк в таблице равно числу узлов.

 $\overline{7}$ 

Вся конструкция должна быть помещена в положительном квалранте. Запись координат производится в порядке возрастания номеров узлов. начиная с первого и без пропусков.

### $T_A \wedge \pi \pi$ тя  $4^{\underline{B}}$ .

Таблица определяет различные длины и их комбинации жестких вставок в начале и конце стержня.

### Таблица 5.

По ланным размерам поперечных сечений и характеристикам материалов вычисляются жесткости (изгибные и продольные) элементов рассчитываемой системы. Рекомендуется таблицу заполнять только различными строками, поскольку на одну и ту же строку может быть ссылка целой группы стержней.

### Таблица 6.

Все приложенные к конструкции статические силовые возлействия полжны быть описаны в этой таблице. Сначала описываются все силы (в произвольном порядке). относящиеся к одному загружению. потом - все силы следующего загружения и т.д. В гр. I и 2 вписываются номера узлов загруженного стержня, причем начало стержня должно быть в полном соответствии. принятым в табл. 2. Лля каждой нагрузки залается её тип, величина и привязка. Для узловой нагрузки в гр. І и 2 указывается один и тот же номер узла. в котором она приложена. Каждое последующее загружение необходимо отделять от предыдущего нулевой строкой.

При заполнении табл. 6 рекомендуется прилерживаться следующего правила:

- первым загружением должна являться постоянная нагрузка;

-следом идут длительные нагрузки:

- потом кратковременные, включая и ветровне.

Крановые нагрузки (если они имеются) рекомендуется записывать последними. Рекомендованный порядок записи загружений совершенно не влияет на статический расчёт.

но весьма существеннен при производстве конструктивного DACTETA (CM. HWEE).

Tadmmna T.

В поз. I-I0, I8, 34-36, 44, 45 заносятся нужные значения, в остальные позиции следует указать нуди.

### б) Статический расчёт и расчёт на сейсмические воздействия.

В этом режиме работы программного комплекса кроме выше перечисленных таблиц. необходимо заполнить таблицу  $5^{\underline{2}}$ . в которой записываются номера узлов и величины приложенных к ним инеопионных масс. Необходимо помнить, что при расчёте на сейсмику размерности масс и жесткостей полжны определяться примечаниями к этим таблицам. При формировании пакета перфокарт числовая информация табл. 5<sup>8</sup> полжна нахопиться после таблицы 5.

В табл. І пополнительно необходимо заполнить позипии 20-23. При этом:  $N \ge 2$  (число расчётных масс) КР∠ $N$ . гле КГ - число учитываемых форм. Сейсмическое воздействие не зависит от числа учитываемых борм колебаний и всегла лобавляет тои загоужения (см. результаты расчёта).

### в) Статический расчёт (расчёт на сейсмику) с определением расчётных комбинаций усилий.

Цель этой залачи - получение экстремальных и расчётных комбинаций усилий во всех назначенных сечениях конструкции. В этом случае дополнительно необходим ввод таблиц IO. II. которые полины формироваться после табл. 6.

В этом режиме работы играет существенную роль графа 5 табл. 2. в которую необходимо занести двузначное число:

 $\beta$ 0 - в случае рителя.

AI - в случае колонны.

### Злесь:  $\beta = I$  - когда требуется определить экстремальные сочетания.

 $3 = 2$  - когда требуется определить расчётные сочетания (для колонн).

При В>В(для фундаментных сечений) комбинации определяются по трем компонентам вектора усилий M.Q.N.

В поз. 26. 27 табл. І необходимо занести информацию о заявленных сочетаниях.

Заполнение табл. ІО не вызывает трудностей. поскольку все необходимые пояснения приведены на бланке  $(c_M, recT-np$ <sub>Mmep</sub> $).$ 

Таблица II требует некоторых пополнительных коммен-**TADKE:** 

Тип загружения (поз. 3) определяется как целое число (см. попускаемые типы загружений). В поз. 4 заносится целое число. определяющее количество загружений, учитываемое в сочетаниях из общего числа загружений, рассматриваемых панной строкой. При этом M<N  $.$  rme:

 $N$  - общее число загружений, описанных данной строкой.

М - число загружений, учитываемых в сочетаниях. Напоимер: Из  $5^{TM}$  загоужений в сочетаниях необходимо учесть 2. Тогда в строке. описывающей эти пять загружений. в поз. 4 необходимо занести цифру "два".

Как видно из пояснений к таблице II, крановая нагрузка должна быть представлена в виде  $4^{\underline{X}}$  загружений и описана одной строкой. Поскольку эти 4 загружения автоматически превращаются в IO несовместных загружений (см. ниже), то в гр. 4 в строке, относящейся к крановой нагрузке. следует вписать "единицу".

Две или более строки, описывающие группы длительных загружений, считаются независимыми.

Если строка относится к кратковременным нагрузкам. то в сочетаниях ОСН І всегда учитывается только одна кратковременная нагрузка из всех строк, относящихся к нагоузкам типа З. В остальных видах сочетаний учёт кратковременных нагрузок производится таким же образом как и для длительных.

Ноз. 5 (максимальное число учитываемых гоупп) относится только к крановым нагрузкам. Предполагается, что кран. описанный одной строкой. является сдвоенным краном. Число СТООК. ОТВЕЛЕННЫХ ПОЛ ЗАПИСЬ КОАНОВЫХ НАГОУЗОК. ОУДЕТ DABHO числу действующих на конструкцию сдвоенных кранов. Тогда во всех этих строках в пов. 5 необходимо занести пелое число. которое будет определять максимальное учитываемое в сочетаниях число кранов (I либо 2). Пля остальных загружений другого типа в поз. 5 необходимо занести "нудь".

В поз. 6 заносится коэффициент перегрузки пля нагрузов панного типа. т.е. коэффициент. на который надо поделить расчётные нагрузки. чтобы получить нормативные.

Поз. 7 относится к крановым нагрузкам. Српа необходимо **«АНОСТИ КОЗООМИЛИСНТ. ЗАВИСЯНИЙ ОТ ЧИСЛА ЛЕЙСТВУЮЩИХ КОЗНОВ** и режима их работы (см. п. 15 СНиП П-6-74). Лля нагрузок поугого типа в поз. 7 необходимо занести "единицу".

Пов. 8 относится только к типам загружений 3.4.5. Коэфбициенты. внесенные в поз. 8, указывают на ту часть кратковременной нагрузки. которая учитывается в длительной части при расчёте железобетонных элементов по II группе предельных состояний. Лля остальных типов нагрузок этот коэффициент равен "нудо".

При воздействии сейсмической нагрузки. Она должна быть описана в табл. II одной строкой. содержащей три загружения типа 6 и стоящей в конце табл. II.

г) Комплексный расчёт железобетонной конструкции

с определением продольного и поперечного армирования.

В этом случае необходимо заполнить все II таблиц без пропусков (могут отсутствовать табл. $4^2$ , 5<sup>2</sup>).

Все таблицы, используемые при конструктивном расчёте. снабжены четкими пояснениями и ссылками на соответствующие параграфы СНиП.

Отметим некоторые особенности расчётов:

а) Расчёт на воздействие сейсмических сил производится

только при горизонтальных колебаниях масс системы.

б) Пролетные нагрузки, залаваемые в табл. 6. привязываются к начальному узду стержня, а не к началу дебормированной части.

в) Лля стержней шарнирно-закрепленных с обеих сторон (тип 3) необходимо задавать реальную изгибную жесткость.

г) Лля стержней с упругими заделками (тип 4) жесткости в табл. 5 задаются в две строки:

EI - изгибная жесткость стержня:

EF - продольная жесткость стержня:

 $C_4$  - жесткость упругого защемления в начале стержня:

 $C_2$  - TO же в конце стержня.

В общем случае: 0<С.<со.

При  $C_1 = 0$  - шарнирное закрепление:

 $C_i = \infty$  - жесткая заделка.

При расчёте рамного каркаса с определением продольной и поперечной арматуры могут встретиться следующие случаи:

д) Для элемента необходимо определить расчётные комбинации усилий. но не нужно армирование (например. металл).

В этом случае строка табл.  $2^{\underline{a}}$  лля этого элемента полжна солержать нули.

е) Для элемента не нужны результаты комбинаторики и конструктивного расчёта. В этом случае в поз. 5 табл.2 (тип стержня) необходимо занести:

 $"0" -$  в случае рителя:

"I" - в случае колонны.

ж) В общем случае продольная арматура для элементов конструкции определяется расчётом по I группе (по прочности) и по II группе (по допустимой ширине раскрытия нормальных трещин) предельных состояний. Если арматуру в элементе необходимо определить только по I группе

предельных состояний. то в этом случае поз. 18 таол. 8 должна содержать "нуль"  $(d \text{ max} = 0)$ .

a) Следует подробно остановиться на вопросе опредения расчётной арматуры для внецентренно-сжатых элементов из плоскости лействия изгибающих моментов.

В программе реализованы пва различных алгоритма, выбор из которых преиставляется самому пользователю. Лва различных подхода определены раздичными схемами армирования сечения.

По первой схеме считается. что вся расчётная арматура (полученная при расчёте в плоскости пействия момента) расположена параллельно граням ширины сечения "  $6$ ".

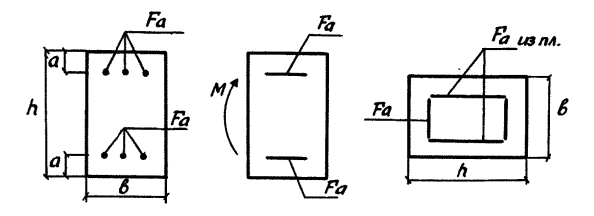

Схема I

При расчёте из плоскости (расчёт на действие нормальной сили N со случайным эксцентриситетом  $e^{C\Lambda}$ ) подученная расчётная арматура Га учитывается как распрелеленная.

По второй схеме армирования считается, что вся расчётная арматура расположена по граням параллельно BHCOTE COVEHER " $h$ " (CM. CXEMY 2).

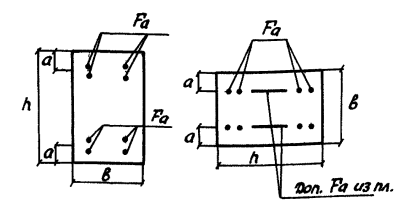

 $C$ *TAMA* $2$ 

В этом случае при расчёте из плоскости полученная расчётная арматура Га учитывается как сосредоточенная  $\bar{y}$  roaxed  $\bar{h}$ .

В обоих случаях конолнительная арматура. Которую необходимо поставить по граням " $h$ " определяется как побавка к арматуре, полученной при расчёте в плоскости пействия момента.

В любом случае при расчёте из плоскости расстояние от грани сечения до центра тяжести арматуры принимается таким же. как и при расчёте в плоскости лействия момента.

Если расчёт необходимо вести по цервой схеме армирования. то в позицию 2I табл. 8 исходных данных следует ванести "I", если по второй схеме, то - "0".

и) Вывод расчётной схемы с нагрузками и эпро моментов по загружениям на графопостроитель ШУ-2.

Пля вычерчивания расчётной схемы рамы и схем с нагрузками по загружениям в позиции 35 таблицы I запается "2". либо "3". либо "5", либо "6" (см. примечания K TACHMIC I).

Всегда вычерчивается расчётная схема рамы с номерами узлов. закреплениями и жесткостями.

Пля вычерчивания схем рамы с эпрозый моментов по загоужениям в позиции 36 таблицы I залается "2". либо "3" (CM. HOMMeVANMA R TACAMIE I). CXemu Damu C HAPDYSKAMM (с эпровых моментов) вичерчиваются по загружениям послеповательно, в соответствии с информацией, заданной в TACHER 6. ECRE B 50 ROJOHNS HYJSBON CTDOKE RAKOFO-JECO загоужения указан не 0. то вычерчивается схема с натоузками (с эпирой моментов) пля заланного загружения.

В позиции 34 таблицы I всегда задается масштаб вичерчивания расчётной схеми рами.

#### 5. РЕЗУЛЬТАТЫ РАСЧЕТА

Pesynstatu pacuëta и печать их на AUIIV зависят от режима работы комплексной программы. В общем случае на печать выводятся таблицы :

- $-$  исходных данных:
- частоты в гепнах по всем бормам колебаний:
- формы колебаний:
- таблицы усилий в колоннах. Для каждого сечения колонны выпечатывается таблица усилий.

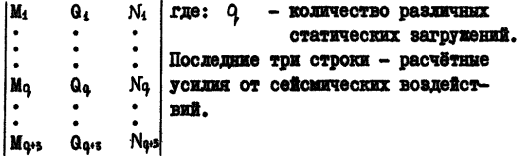

Сейсмические нагрузки определяются по КF первым формам свободных горизонтальных колебаний рамы (КЕ - число учитываемых форм колебаний. заланное в исходных данных).

Таким образом. Для каждого сечения на промежуточном этапе расчёта определяется последовательность ЗхКГ усилий, представляемая в виде следующей таблицы:

| $M_4$ | $M_2$ | ... | $MRT$    |
|-------|-------|-----|----------|
| $G_4$ | $G_2$ | ... | $QRT$    |
| $N_4$ | $N_2$ | ... | $N_{RT}$ |

Далее в соответствии с формулами СНиП П-А. I2-69\* п.2.9 определяются расчётные усилия от трех комбинаций сейсмических нагрузок по следующему алгоритму:

$$
M_{\text{packet}} = \text{Sign}(M_{\text{J}}) \times \sqrt{M_{\text{J}}^{2} + 0.5 \sum_{i=1}^{10} M_{\text{I}}^{2}};
$$
  
Q<sub>packet</sub> = sign (Q<sub>j</sub>) ×  $\sqrt{Q_{\text{J}}^{2} + 0.5 \sum_{i=1}^{10} Q_{\text{I}}^{2}};$   

$$
N_{\text{packet}} = \text{sign}(M_{\text{J}}) \times \sqrt{M_{\text{J}}^{2} + 0.5 \sum_{i=1}^{10} M_{\text{I}}^{2}}.
$$

Индекс 1 (номер основной формы) определяется для загружений по следующему правилу:  $9 + 1$ :  $M_j = max$  { $[M_0]$ ; загружение

Sarpyxenze  $q + 2$ :  $Q_j = \max_{\{x_{i,j} \in \mathbb{R}^n\}} {\left\{|Q_i|\right\}};$ <br>Sarpyxenze  $q + 3$ :  $N_j = \max_{\{x_{i,j} \in \mathbb{R}^n\}} {\left\{|N_i|\right\}}$ 

- таблицы усилий в ригелях. Форма выдачи результатов та же. что и по колоннам:
- таблица перемещений узлов от всех статических загружений:
- сочетания усилий для каждого расчётного сечения колонны (представлены набором неповторяющихся сочетаний с делением усилий на полные и плительные части) отдельно по I и II гоуппам предельных состояний:
- результати конструктивного расчёта сечения колонны по I гоуппе предельных состояний: суммарная плошаль продольной арматуры при расчёте в плоскости (Е пл).  $\pi$ oполнительная арматура ( $F_A^{\overline{u}3 \ \textrm{III}}$ ). подученная по расчёту из плоскости действия момента: соответствующий расчётный коэффициент условий работы бетона тъ и соответствующее сочетание усилий с пелена полную и длительную части: нием B CAVARE  $MB_A = MB_{AB}$  IDOIOALHOE ADMADORAHE OIDEIEALлось полными усилиями, в случае мв<sub>т</sub> = мв<sub>та</sub> - длительной частью усилий (см. поз. 6, 7 табл. 8);
- результаты конструктивного расчёта сечения колонны по II группе предельных состояний: ширина раскрытия новмальных твешин  $\alpha^{\mathsf{an}}$  от длительной части усилий и ШИОИНА КОАТКОВОЕМЕННОГО ОАСКВЫТИЯ ТОЕШИН  $a_r^{\pi}$ OT полных усилий (для арматуры, подобранной по I группе предельных состояний). а также соответствующее сочетание нормативных усилий с делением их на полную и длительную части.

Если величины  $a_r^{A^a}$  и  $a_r^{\psi}$ не превышают попустимне. то ниже повторяется печать их величин, а также величины  $\mathbf{p}^{\text{B III}}$  .  $\mathbf{p}^{\text{B III}}$  +  $\mathbf{p}^{\text{M3 II}}$  и пиеметра арматуры, учитываемого при расчёте трещин.

Если величины  $\alpha_r^{A*}$  и/или/  $\alpha_r^{\text{up}}$  превышают допустимые. то печатаются их откорректированные значения (не превышающие допустимых), а также печатаются окончательное (увеличенное) значение  $\mathbf{Y}^{\text{B, III}}$  :=  $\mathbf{Y}^{\text{B, III}}$  +  $\mathbf{Y}^{\text{M3, III}}$  и диаметр арматуры, учитываемый при расчёте трещин. - в случае подбора арматуры на печать выводятся номера

загружений, вошедших в расчётную комбинацию (раздельно по І и П группам предельных состояний).

Необходимо помнить, что крановне нагрузки должны задаваться последними в таблицах 6 и II, т.к. 4 загружения от одного крана преобразуются в ІО взаимноисключающих загоужений.

4 загружения:

- I. Рмах на  $I^D$  колонну Рми на  $2^D$  колонну:
- 2. Рми на  $I^{\underline{D}}$  колонну Рмах на  $2^{\underline{D}}$  колонну:
- З. Торможение на  $I^{\mathbb{D}}$  колонну:
- 4. Торможение на 2<sup>0</sup> колонну.

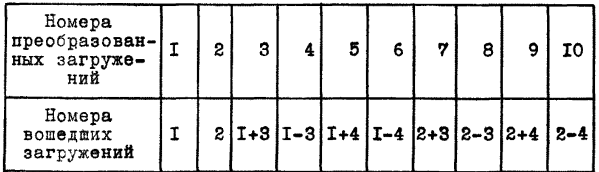

В массив номеров загружений входят преобразованные номера от крановых нагрузок:

- результаты расчёта ригелей представлены огибающими моментов и перерезывающих сил по всем расчётным сечениям, верхней и нижней продольной арматурой отдельно по I и II группам предельных состояний и поперечной арматурой. Расчёт поперечной арматуры производится совместно по I и П гоуппе предельных состояний.

### 6. ПРАВИЛО ЗНАКОВ ДЛЯ ВНУТРЕННИХ УСИЛИЙ В ЭЛЕМЕНТАХ КОНСТРУКЦИИ

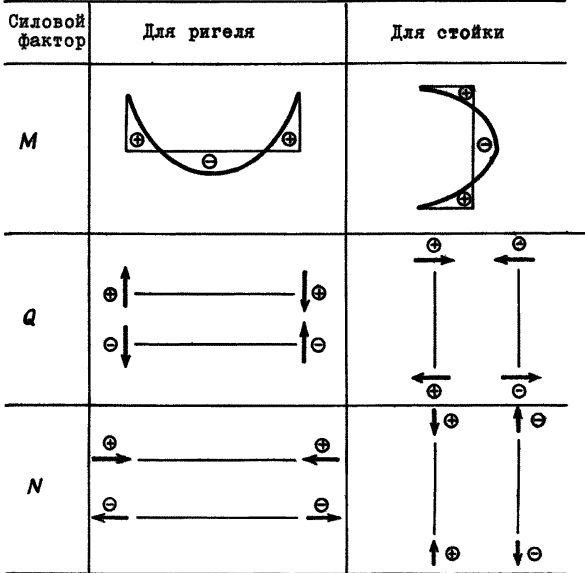

Правило знаков для стоек и ригелей совпадают, если стойку рассматривать как ригель, при опрокидывании стойки направо вокруг нижнего её конца.

Комплексная программа предусматривает (при запании "единици" в поз. 49 табл. І) автоматическую проверку равновесия внешних сил и внутренних усилий от какдого загружения в отдельности. При этом исходные данные вводятся в виде двух одномерных массивов: X [4:n]

и У [1: г.]. Каждый массив должен заканчиваться блокировкой КΣ.

### Злесь: n - число загружений (исключая сейсмические воздействия).

Maccum x - массив сумм нагрузок, приложенных вдоль оси х.

 $MaccMB$   $y - ro$  we bhond och  $y$ .

Принято следующее правило знаков.

Сумма считается положительной. если равнодействующая нагрузок имеет направление совпадающее с соответствующей осью координат.

Программным путем производится печать таблицы. В которой для каждого загружения указаны подсчитанные суммы внутренних усилий и запанные суммы нагрузок на взаимноперпендикулярные оси Х и У. В случае отклонения результатов более чем на 1% по данному загружению печатается сообщение об ошибке и происходит снятие задачи.

При задании "нудя" в поз. 49 табл. І такой проверки не производится.

Исходная информация для проверки равновесия внешних сил и внутренних усилий подкладывается за последней таблицей исходных данных к задаче (см. тест-пример).

### 7. РАСПРЕДЕЛЕНИЕ ПАМЯТИ

Программные блоки и процедуры системы ABPOPA-76<br>записаны на MJI-0, работающей в режиме считывания.<br>Таблица I

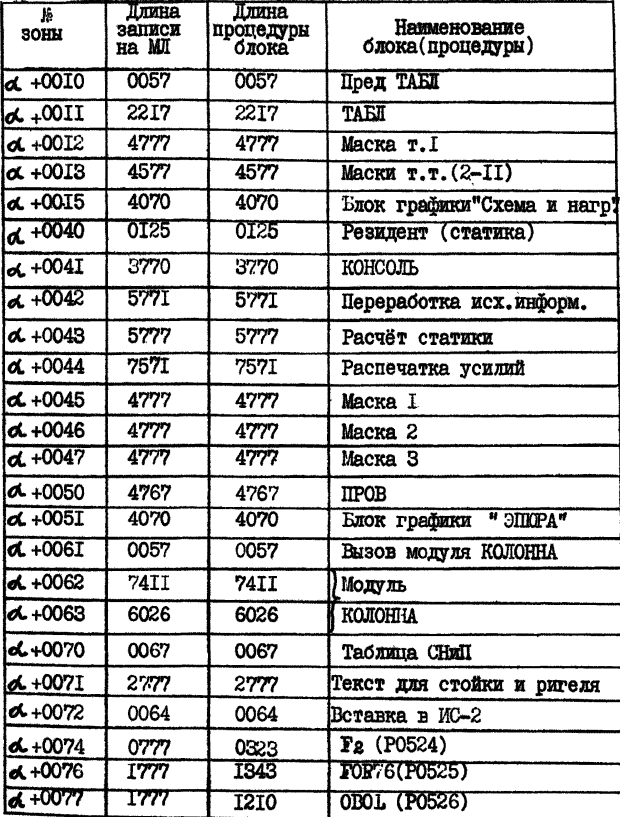

### Продолжение

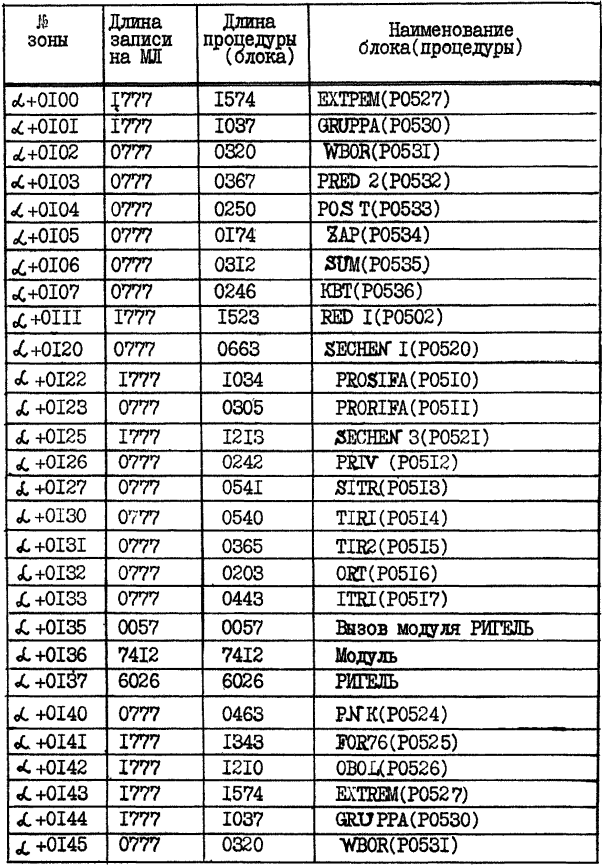

Продолжение

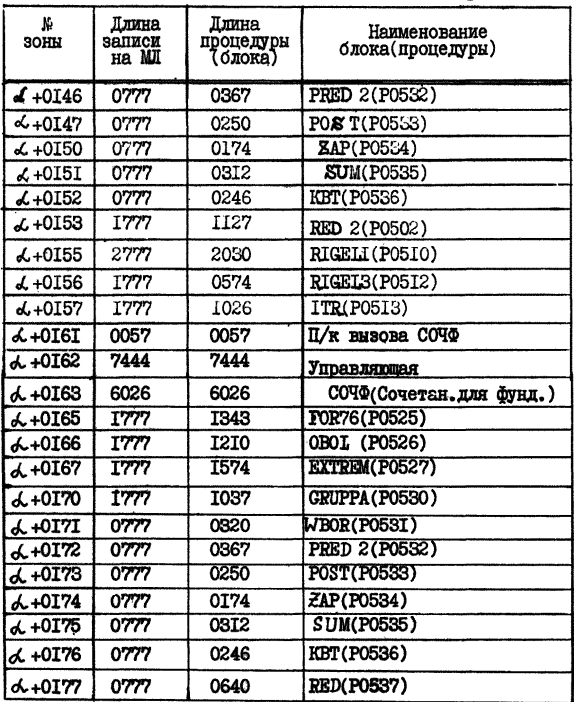

### РАСПРЕЛЕЛЕНИЕ ИНФОРМАЦИИ НА МЛ-1 (РЕЖИМ ЗАПИСИ - СЧИТЫВАНИЯ)

### Таблица 2

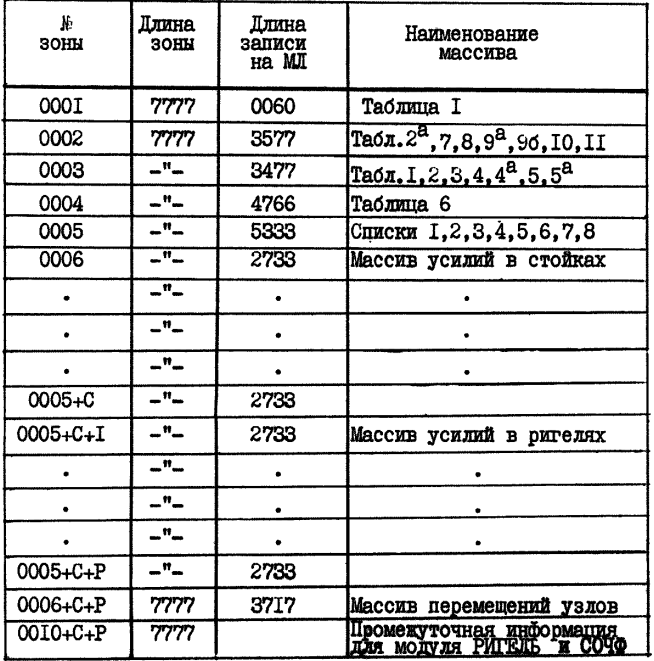

где С - число зон MJ-I под массивы усилий в стойках, Р - число зон МЛ-I под массивы усилий в ригелях.

### 8. ПОДГОТОВКА КОМПЛЕКТА ПЕРФОКАРТ

Пля каждой задачи формируется необходимая информация на перфокартах. Порядок ввода определяется номерами соответствующих таблиц. Ввод осуществляется в виде нормализованных десятичных чисел, каждый массив должен закан-ЧИВАТЬСЯ КОДОМ К 2 (ОЛОКИРОВКА).

Исходная информация для следующей задачи формируется следом за предыдущей. Первой задаче должны предшествовать паспорт и инструкция на языке "диспетчера" (для ЭВМ М-222). I. «производственный шифр>: : = <шифр исполнителя

⊔ <сокращенное название организации>

**ДАФАМИЛИЯ ИСПОЛНИТЕЛЯ>** 

2. < время  $t$  ( $t$  - время, заказанное на расчёт)

 $3.$  BBOT  $0$ 

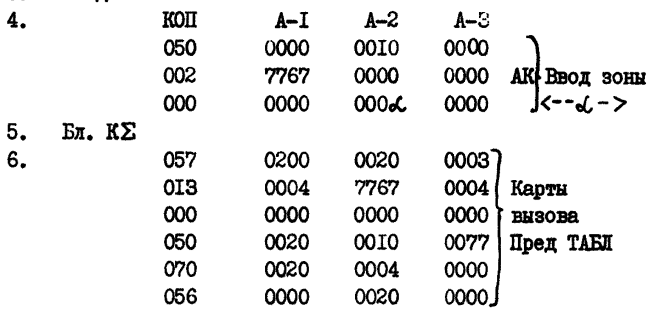

7. Бл. КΣ

8. Таблицы исходных данных в порядке возрастания номеров для задачи I.

9. Таблицы исходных данных в порядке возрастания номеров для задачи 2.

10. Ит.п.

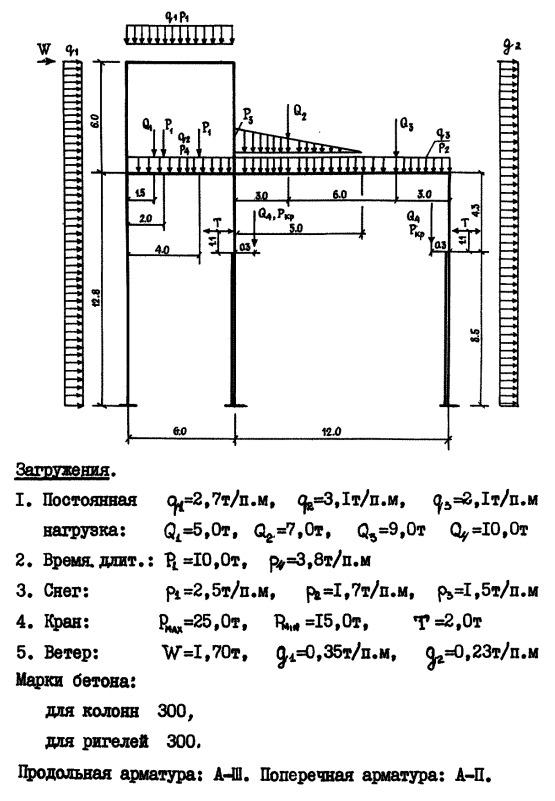

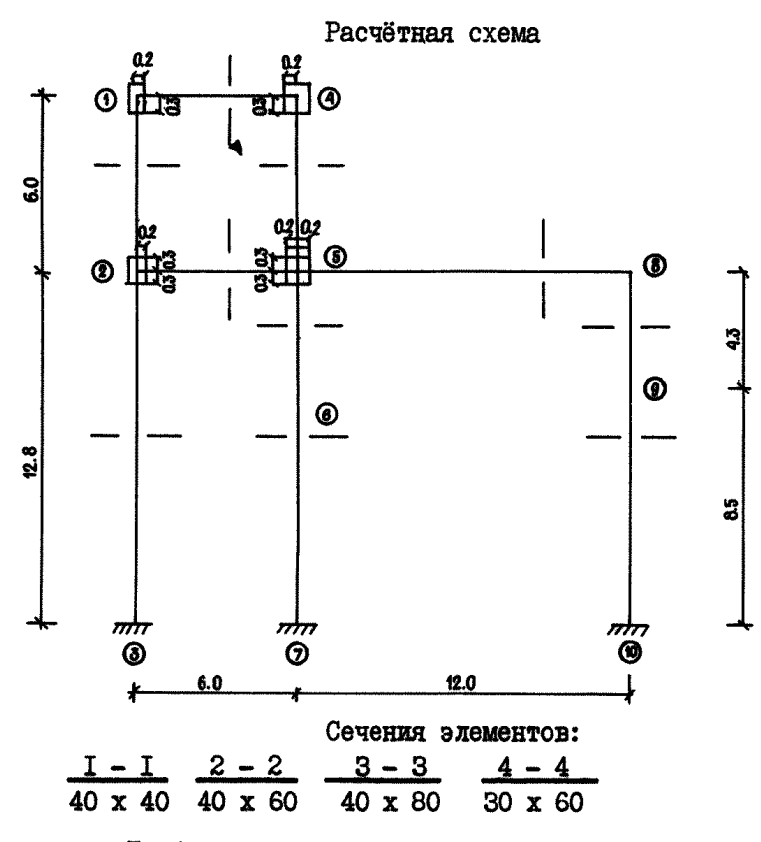

Требования к видам расчёта.

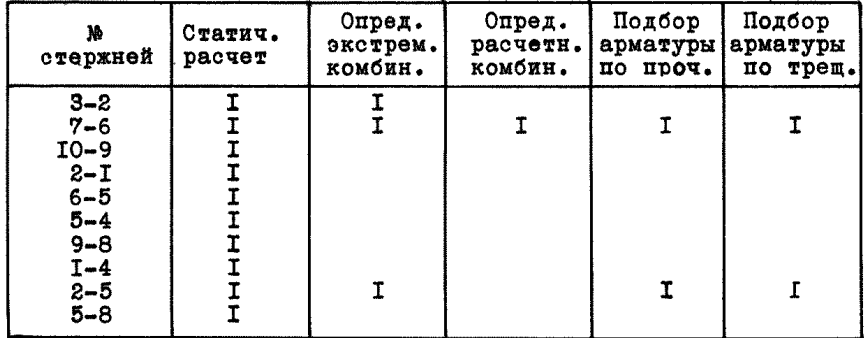

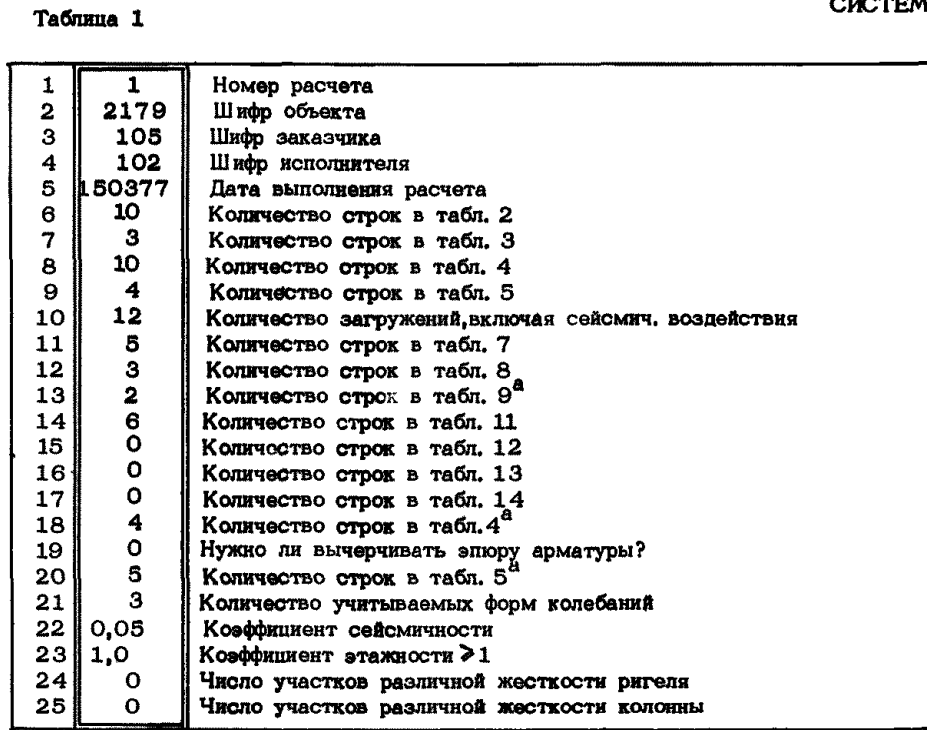

**Как заполнять таблицу 1**

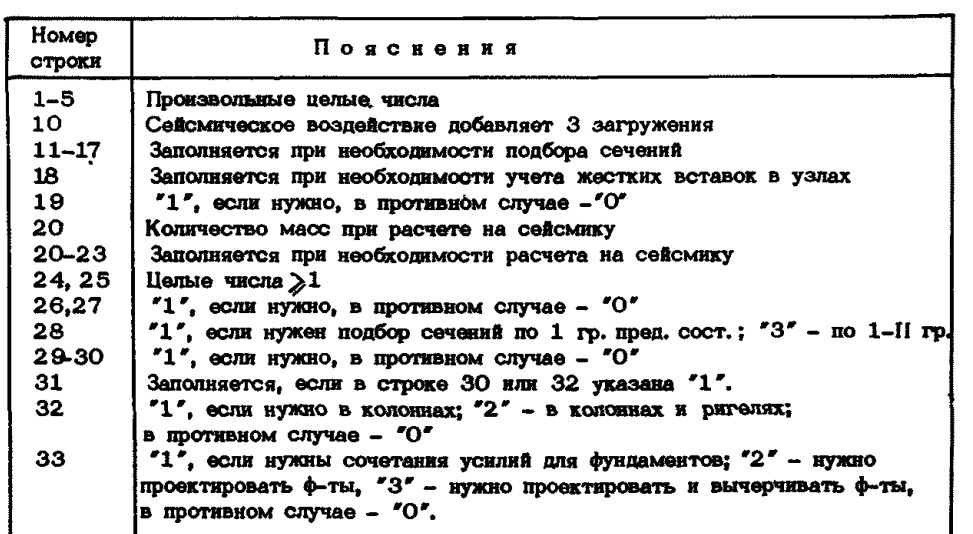

## **АВРОРА^76**

**СИСТЕМА**

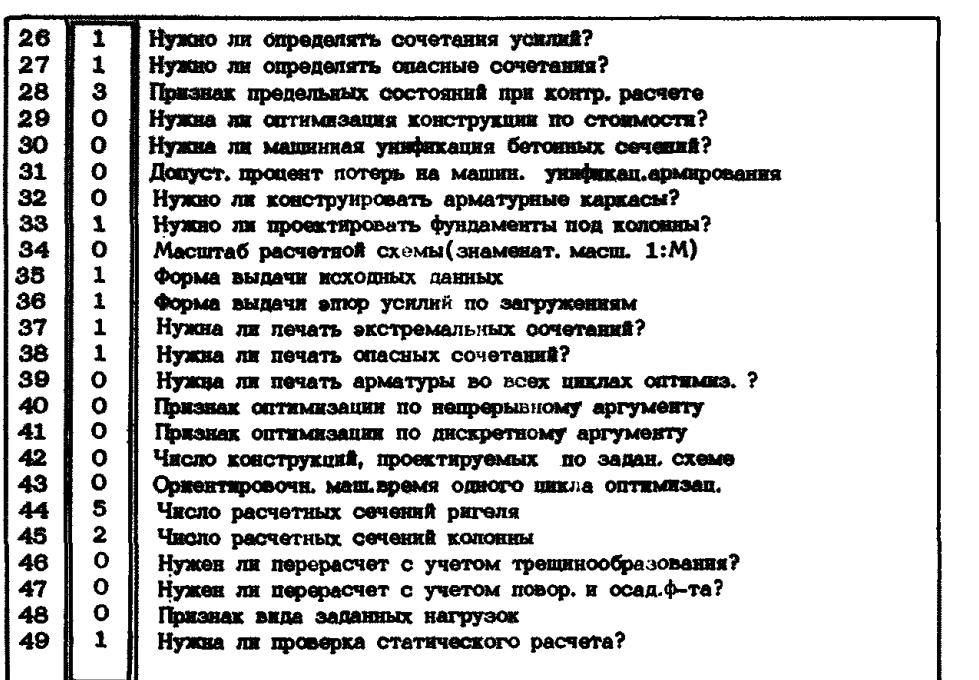

**Расчет**

 $K\Sigma$ 

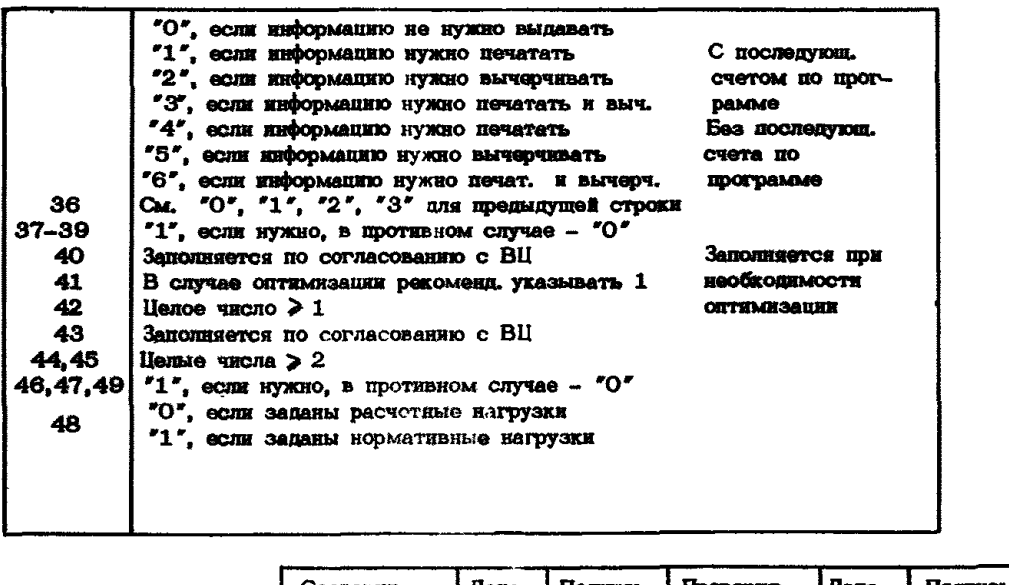

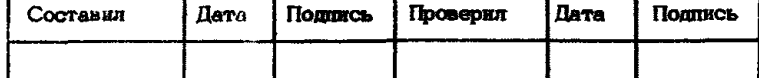

# Таблица 2

## CKCTEMA ABPOPA - 76

Taõnmua 2<sup>8</sup>

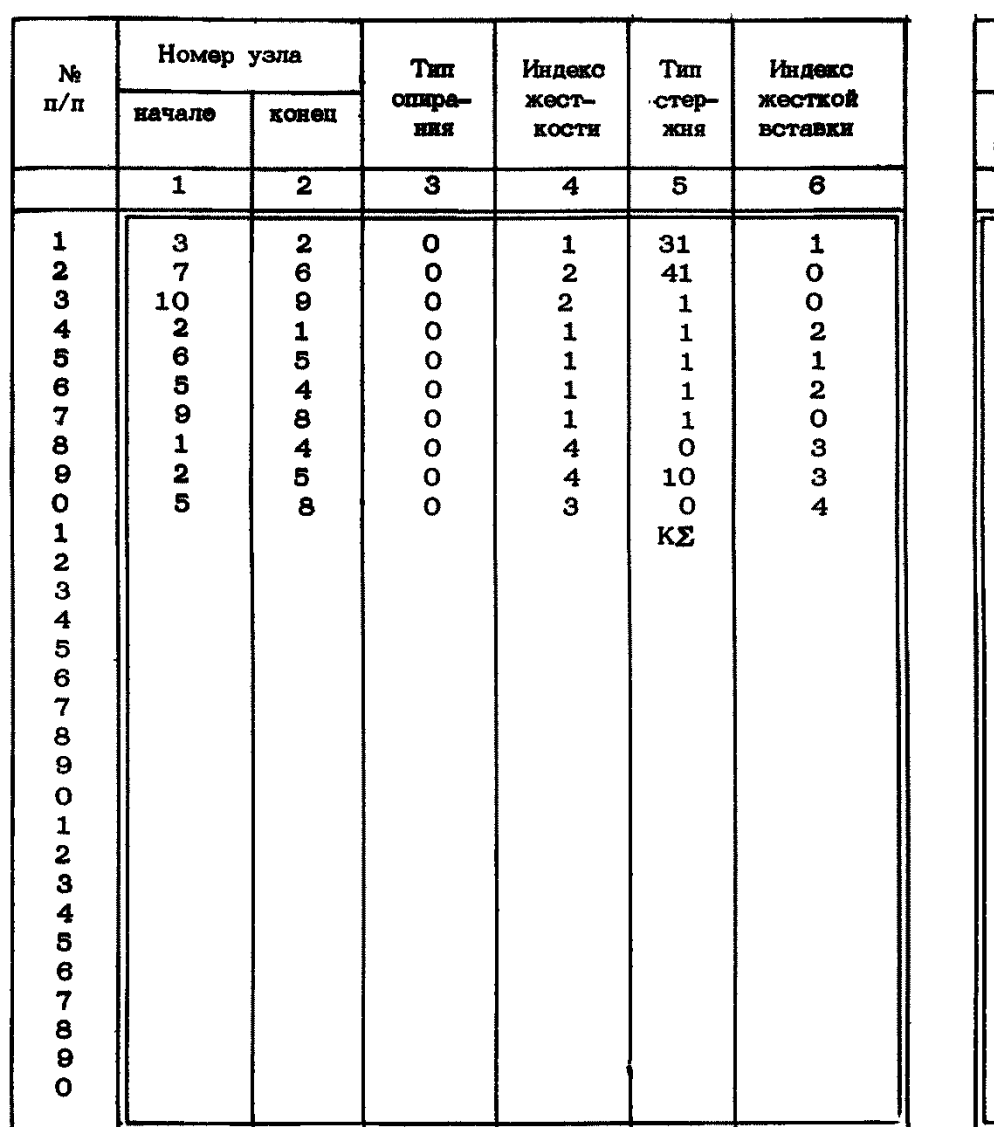

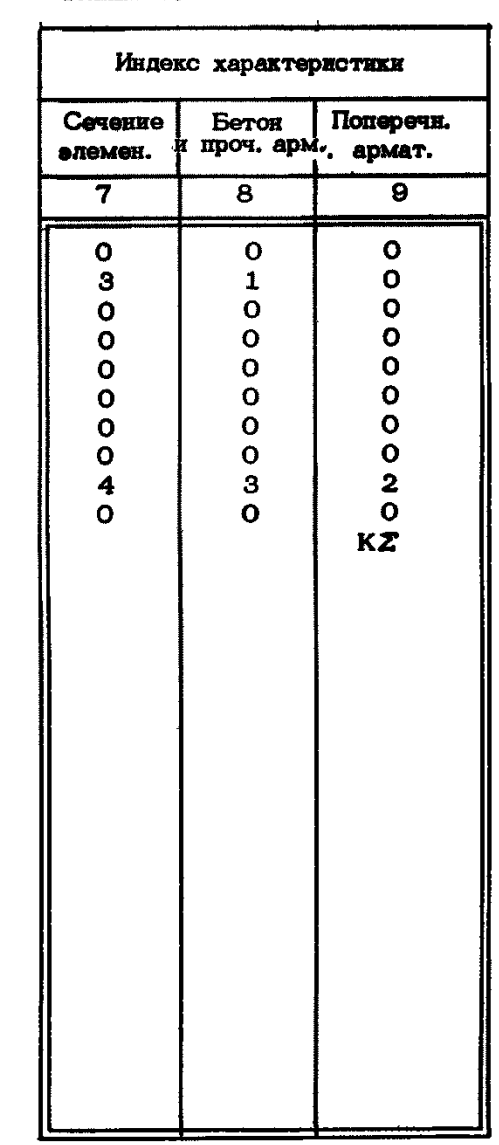

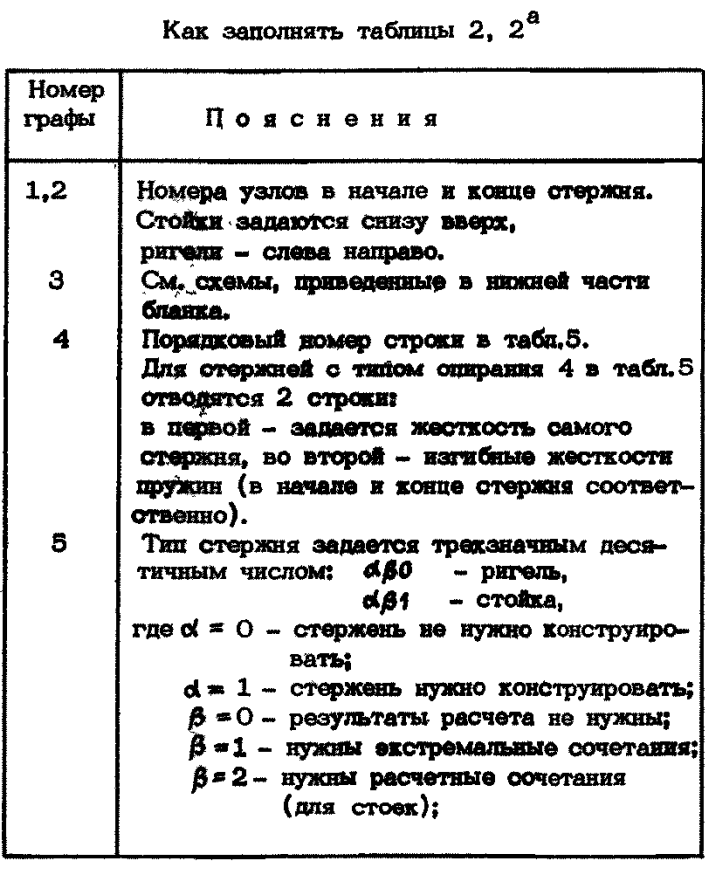

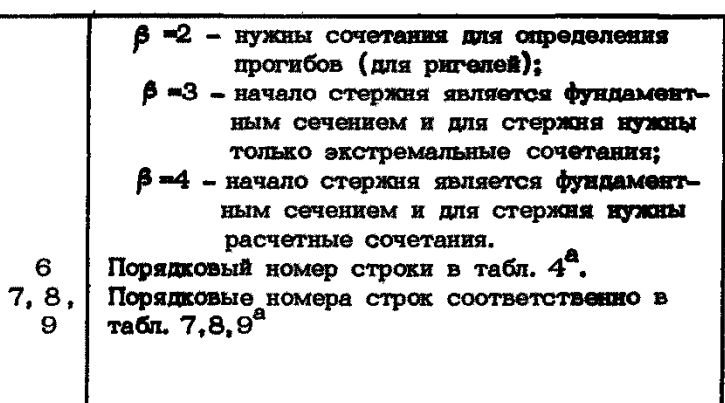

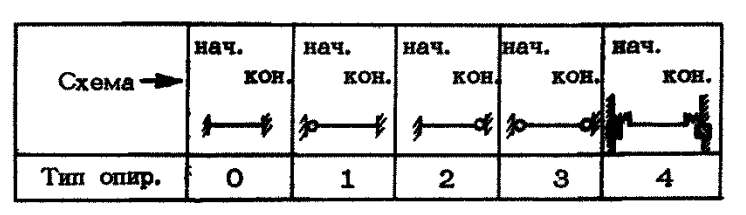

Примечание: В табл. 2 сначала задаются стойки, затем - рители.

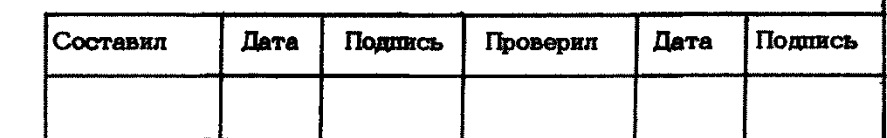

Расчет

### CUCTEMA ABPOPA-76

Таблица 3 (узлы)

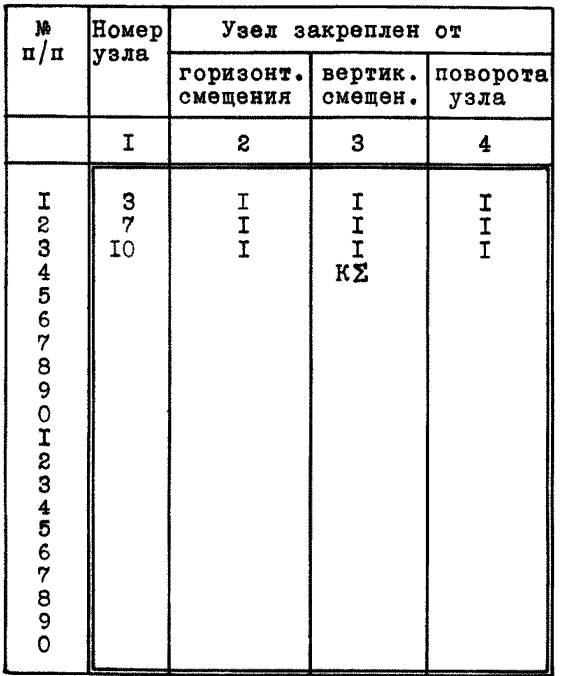

- Примечания:<br>
I. В таблице перечисляются только те узлы, которые<br>
удовлетворяют хотя бы одному из условий граф 2-4.<br>
При этом в соответствующие графы вписываются "единицы".<br>
2. Наличие прорезного шарнира в узле записываетс
	- ницей" в графе 4.

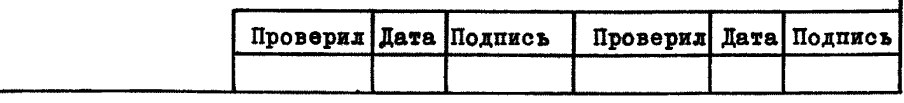

Pacyer

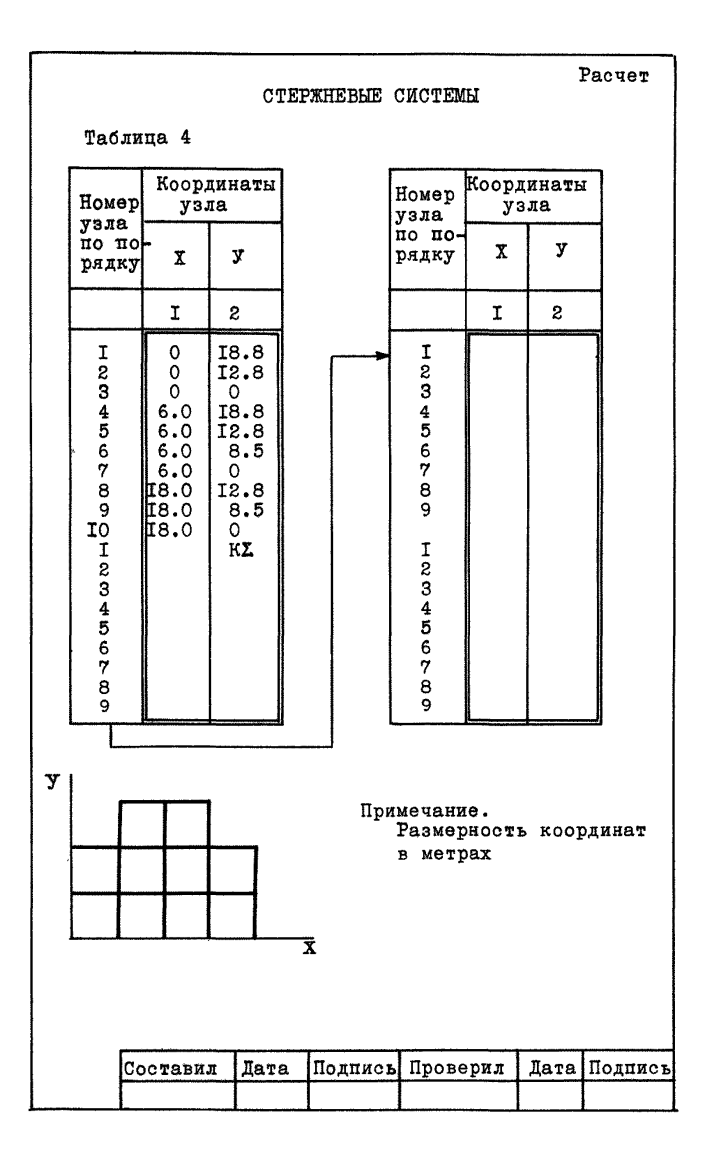

Расчет

## СИСТЕМА АВРОРА-7б

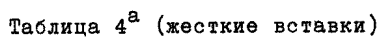

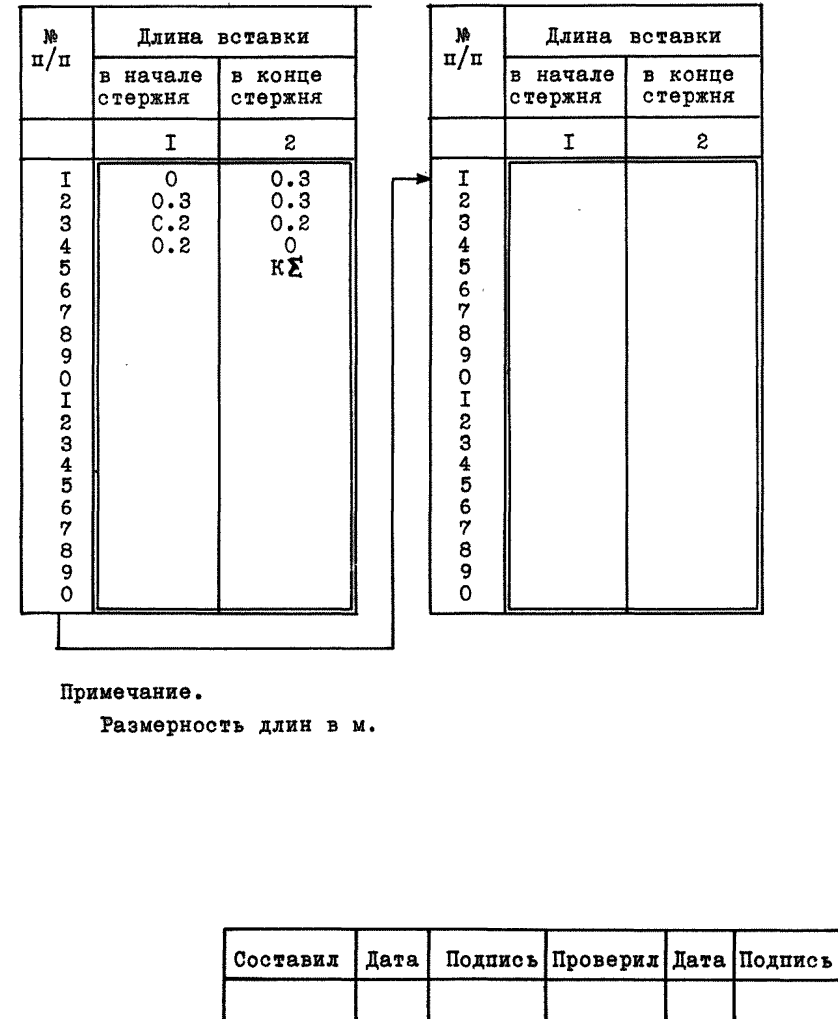

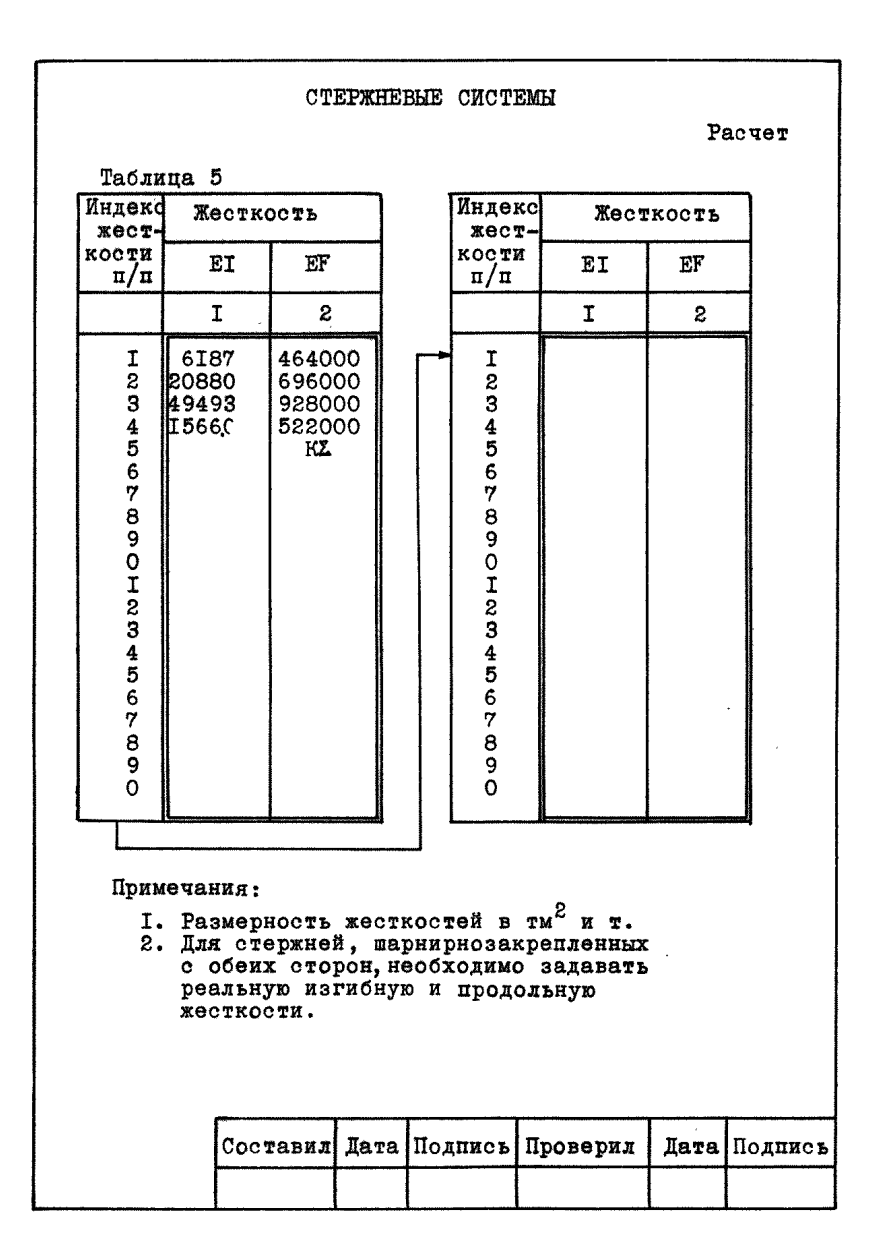

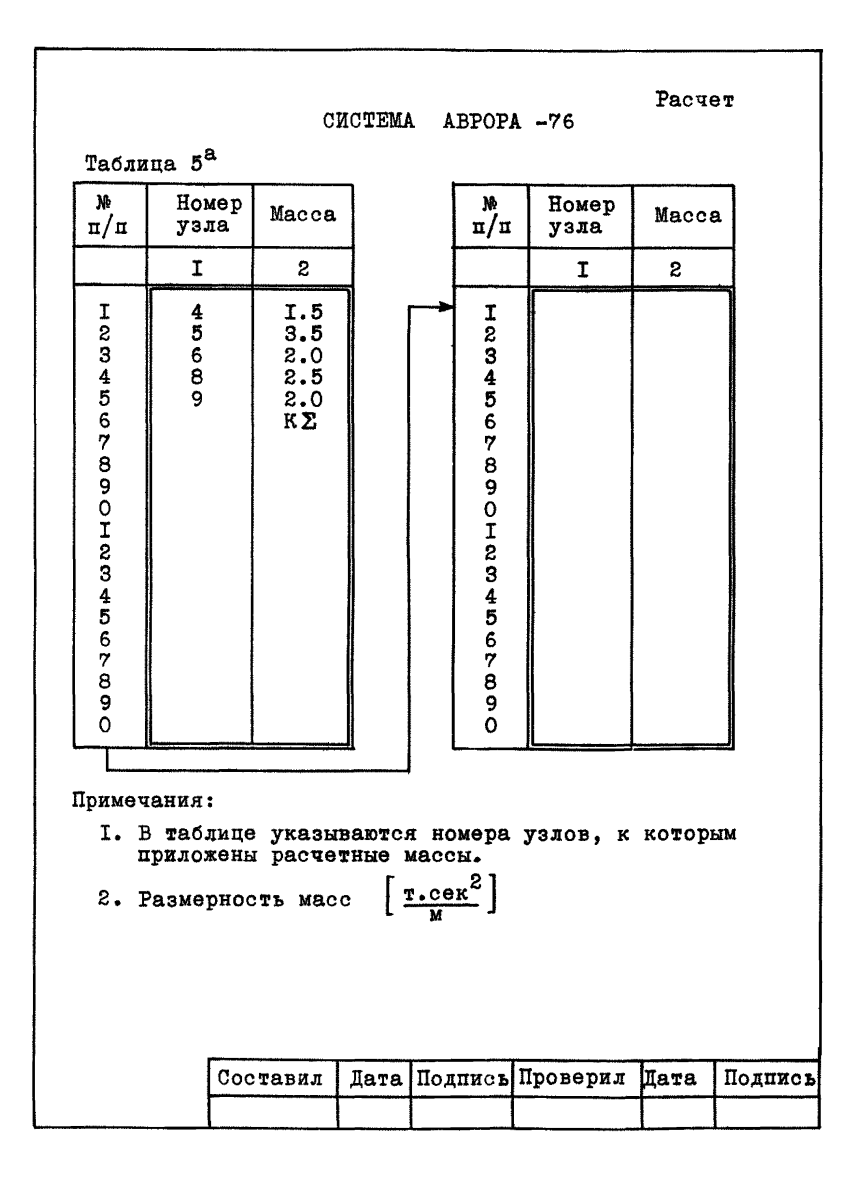

Расчет

### CICTEMA ABPOPA-76

Таблица 6 (нагрузка)

Пролетные нагрузки

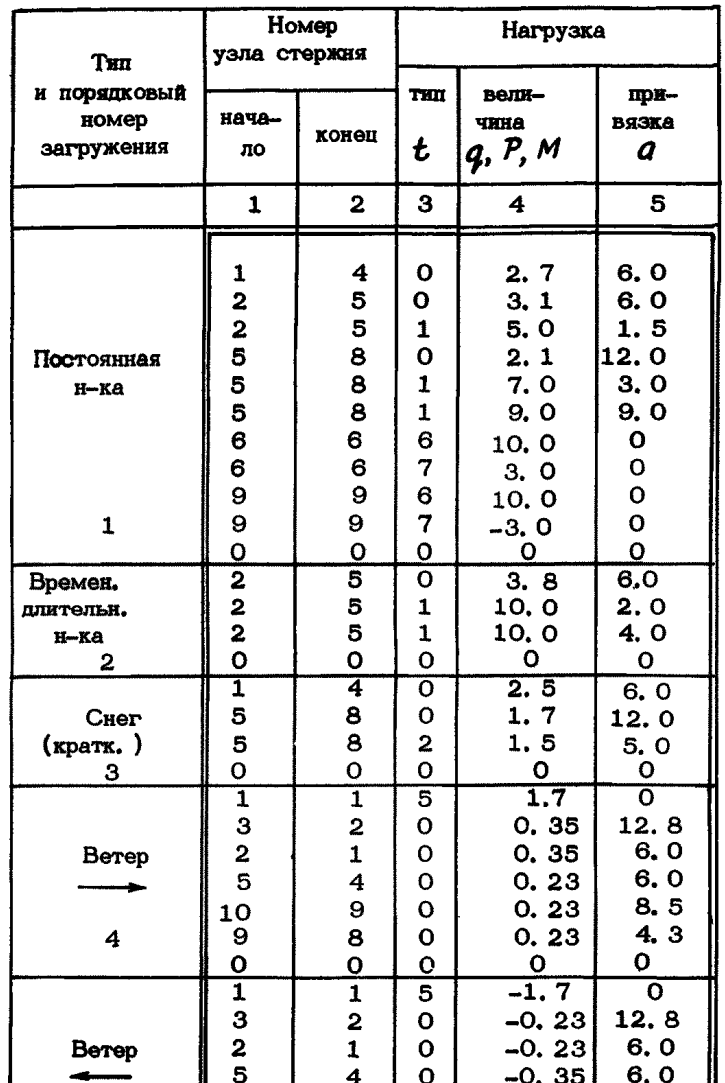

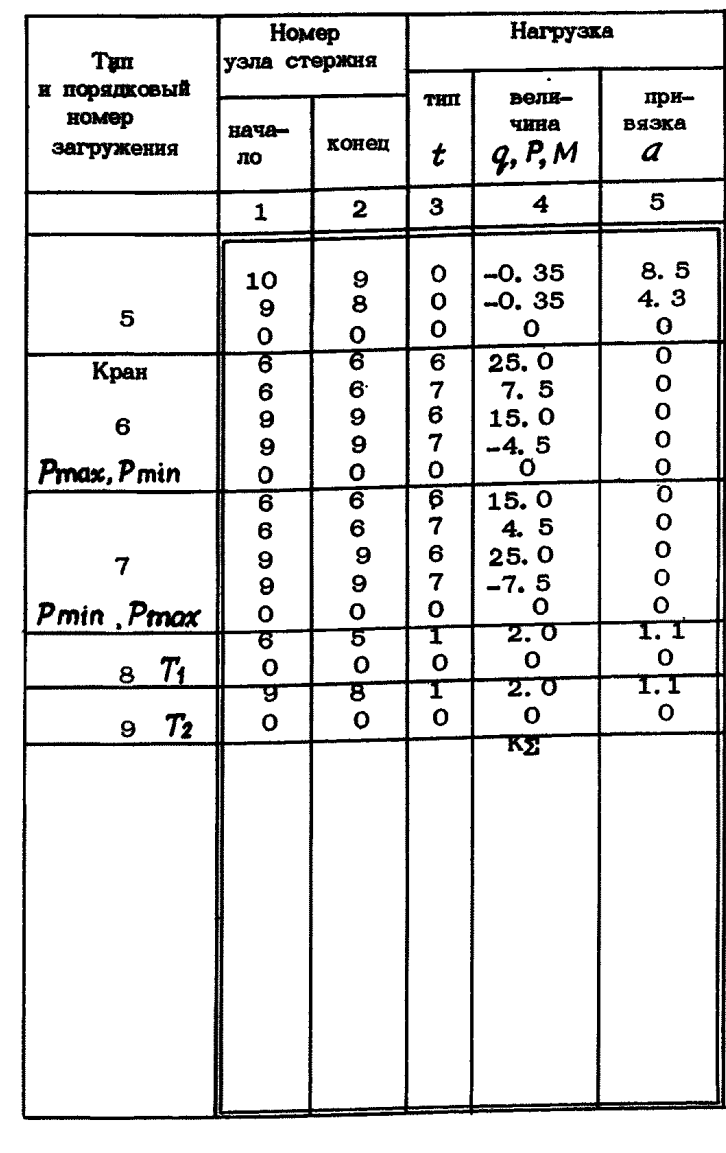

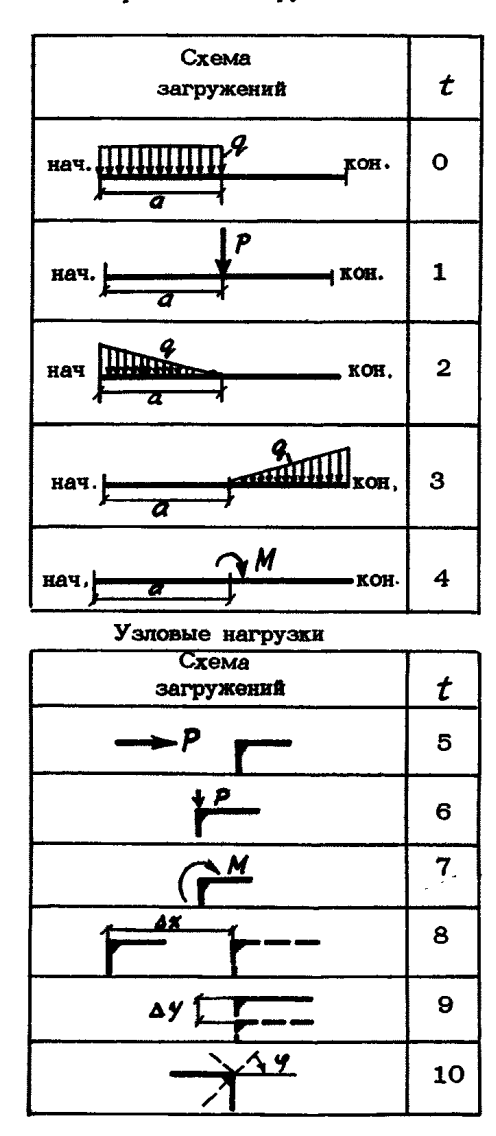

### Примечания:

- 1. Принятое на схемах направление сил считается положительным
- 2. Размерность величин в т и м.
- 3. Каждое последующее загружение отделять нулевой строкой.
- 4. Тип загружения указывается в соответствии с примечаниями к табл. П.

Тип и порядковый номер загружения не перформруется.

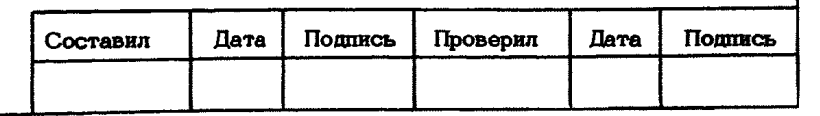

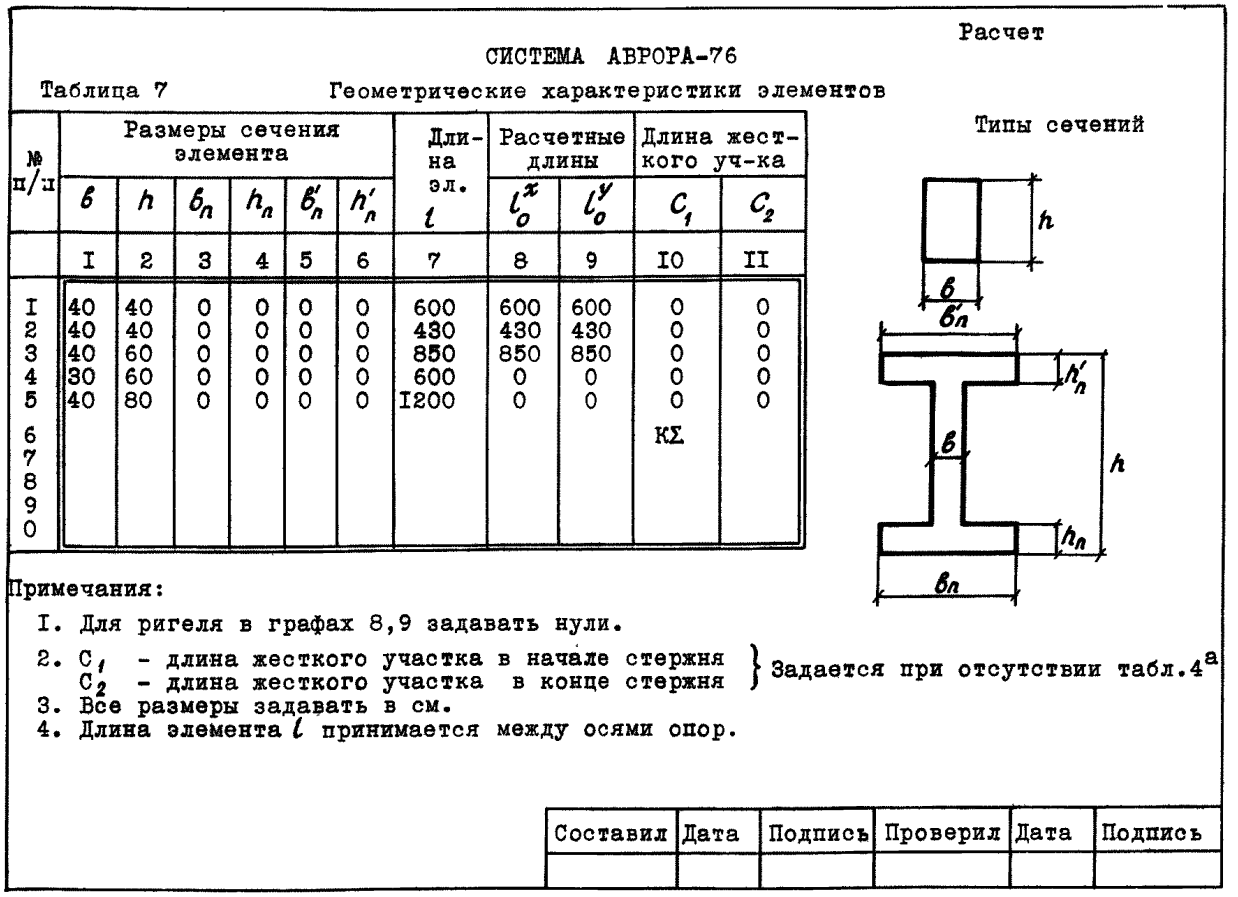

Таблица 8

R.

 $\mathbf{1}$ 

300

300

300

Примечания:

 $\boldsymbol{R}$ 

 $R_{\textit{np}}$   $R_{\textit{p}}^{\textit{N}}$ 

 $Rap$ , $Rp$ 

 $MB$ <sub>40</sub>

 $MB$ <sub>15</sub>

 $E_{\rm S}$ 

Пρ

 $Ef_{H}$ 

 $R''_a$ 

Ne  $n/n$ 

 $\mathbf{1}$ 

 $\overline{\mathbf{2}}$ 

 $\mathbf{3}$ 

 $\blacktriangleleft$ 

5  $\theta$  $\overline{7}$  $\bf{8}$  $\theta$  $\mathbf{o}$  Бетон

 $Rno$ 

 $\blacktriangleleft$ 

135

135

135

 $R_{\rm P}$ 

 $\mathbf{s}$ 

 $10$ 

10

10

- проектная марка бетона на сжатне;

- расчетные сопротивления бетона (см.

 $\blacktriangleright$ 

 $\rightarrow$ 

 $\rightarrow$ 

- признак, характеризующий вид бетона.

заполнителях, 2 - яченстый бетон;

 $MB<sub>50</sub>$ 

 $\epsilon$ 

 $1,0$ 

 $1,0$ 

 $1,0$ 

 $\overline{7}$ 

 $1,1$ 

 $1,1$ 

 $1.1$ 

 $R_{\rho}''$ 

-3

 $R_{\rho\rho}$ 

 $\mathbf{2}$ 

 $170|15$ 

 $170|15$ 

 $170$  15

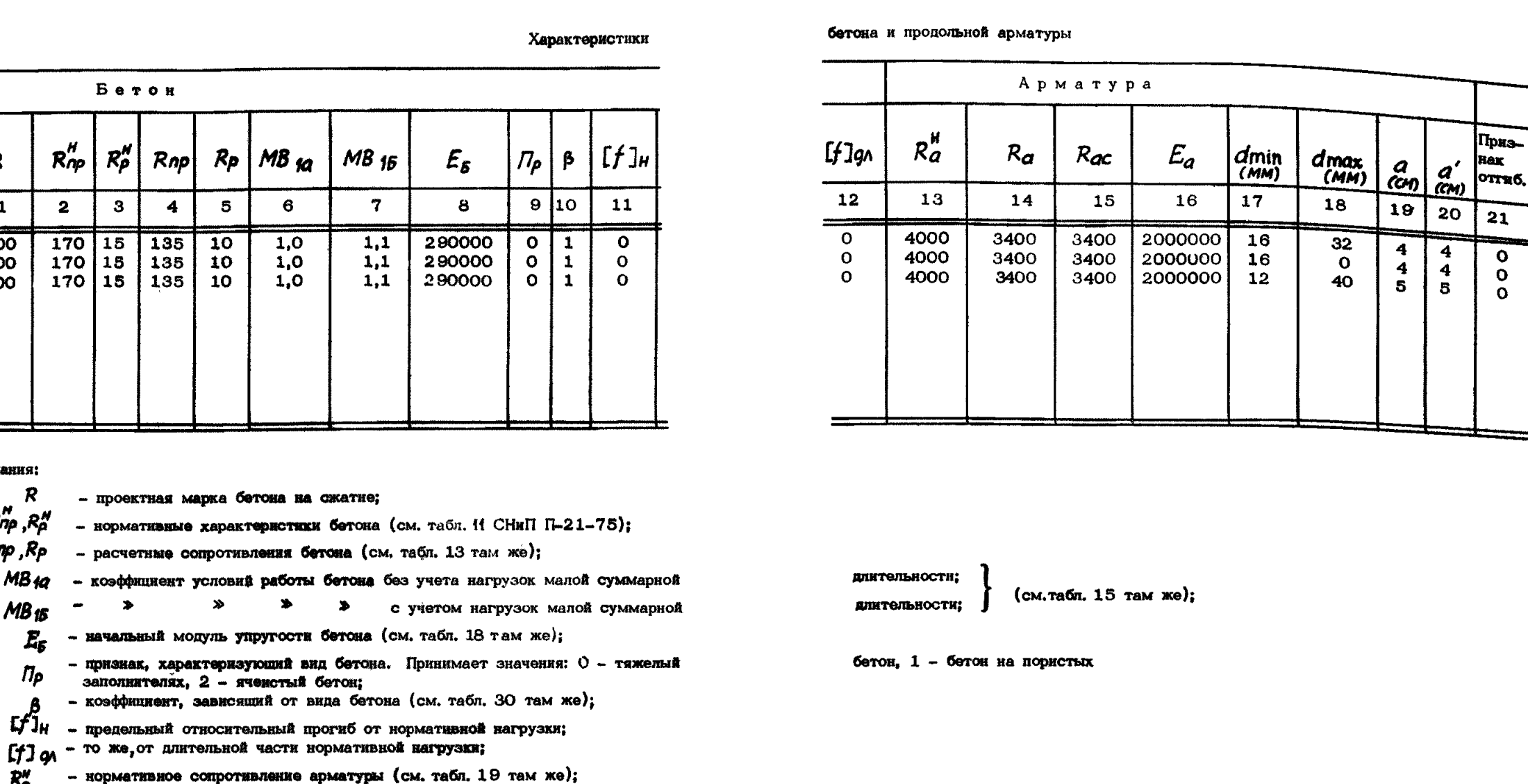

- $Ra$ ,  $Rac$  расчетное сопротивление арматуры на растяжение и сжатие (см. табл. 22  $E_0$  - модуль упругости арматуры (см. табл. 29 там же);
- dmin, dmax граничные значения продольной арматуры;
	- $a'$  расстояние от центра тяжести верхней (левой) арматуры до грани сечения;  $Q$  - то же для нижней (правой) арматуры. Признак отгибов:  $0$  - отгибы не требуются; 1 - оттибы требуются;
	- $C_{a,C_{\mathcal{B}}}$  стоимость арматурной стали и товарного бетона. Заполняются в случае оптимизации сечений, в противном случае принимаются равными нулю.

ABPOPA-76

**CHCTEMA** 

![](_page_38_Picture_376.jpeg)

Pacyer

 $C_{\boldsymbol{a}}$ 

22

 $\mathbf{o}$ 

 $\mathbf{o}$ 

 $\bullet$ 

KΣ

 $\mathbf{o}$ 

 $\mathcal{C}_{\mathbf{g}}$ 

23

 $\Omega$ 

 $\circ$ 

 $\mathbf{o}$ 

![](_page_39_Picture_2.jpeg)

![](_page_40_Picture_10.jpeg)

СИСТЕМА

### ABPOPA-76

### Pacyer

### Таблица 10. Виды сочетаний

![](_page_41_Picture_94.jpeg)

Примечание: "1" - сочетание есть.  $"0"$  - сочетание отсутствует

### Таблица 11. Типы загружений

![](_page_41_Picture_95.jpeg)

Пояснения к таблице 10

1. "Осн1" - сочетания, включающие в себя одиу кратковременную нагрузку; "Осн2" - сочетания, включающие в себя несколько кратковременных нагрузок;

"Особ1"- особые сочетания без сейсмики;

"Особ2"- особые сочетания с сейсмикой (см. п 2.2 СНиП П-А. 12-69).

2. Последние две графы относятся к сочетаниям для расчета элементов по II гр. предельных состояний.

### Допускаемые типы загружений

![](_page_41_Picture_96.jpeg)

### Пояснения к таблице 11

- 1. Номера загружений в таблице указываются в стротом соответствии с последовательностью рассмотрения загружений в таблице 6. Если в таблице 6 подряд расположены загружения одного типа с одинаковыми коэффициентами перегрузки и сочетаний, то в таблице ii их можно записать одной строкой.
- 2. В гр. 4 указывается максимальное число сочетаемых загружений внутри рассматриваемой группы (для данной строки).
- 3. В гр.5 указывается максимальное число сочетаемых групп данного типа (для всех загружений).
- 4. В гр. 6 коэффициент перегрузки для нагрузок рассматриваемой группы (см.п. 1. 10 СНиП П-6-74).
- 5. В гр. 7 указываются весовые коэффициенты, с которыми усилия от данной группы загружений учитываются в сочетаниях.
- 6. В гр. 8 указываются коэффициенты, с которыми кратковременные нагрузки учитываются в длительной части при расчете по II группе предельных состояний.

![](_page_41_Picture_97.jpeg)

![](_page_42_Picture_4.jpeg)

![](_page_43_Picture_9.jpeg)

![](_page_43_Picture_10.jpeg)

![](_page_43_Picture_11.jpeg)

![](_page_44_Picture_12.jpeg)

![](_page_45_Picture_6.jpeg)

![](_page_45_Picture_7.jpeg)

![](_page_45_Picture_8.jpeg)

![](_page_45_Picture_9.jpeg)

![](_page_46_Picture_12.jpeg)

![](_page_46_Picture_13.jpeg)

ТАБЛИЧА 9А

ХАРАКТЕРИСТИКИ ПОПЕРЕЧНОЙ АРМАТУРЫ

![](_page_46_Picture_14.jpeg)

TABANUA 20

ВИАН СОЧЕТАНИЯ

![](_page_47_Picture_20.jpeg)

ТАБЛИЦА 11

![](_page_47_Picture_21.jpeg)

```
NACTOTH B FEPUART
```
![](_page_47_Picture_22.jpeg)

# ТАБЛИЦА УСИЛИЙ В СТОЙКАХ

![](_page_48_Picture_17.jpeg)

![](_page_48_Picture_18.jpeg)

![](_page_49_Picture_22.jpeg)

![](_page_49_Picture_23.jpeg)

![](_page_50_Picture_389.jpeg)

VSAOB PAMM

LV  $1 - r_2 - 1 - LX$  1 LV  $1 + r_2 - 1$ 

 $0.120 - 0.0823$ ;  $\tau_{0.1}$ 15: 0.110:0.1745 1

 $0.03010.00661$   $0.2191$   $0.03970.0025$  i

 $0.017:0.00331 - 0.176: 0.017 - 0.0034$ 

0.000:0.0a35: 0.923: 0.000-0.007a 1

0.001:0.0ml2: 0.879: 0.001:0.0009 1

VSEN 10

 $\mathbf{r}$ 

 $\mathbf{r}$ 

 $\mathbf{r}$ 

 $\bullet$ 

 $\overline{\mathbf{3}}$ 

 $\bullet$ 

 $\mathbf{r}$ 

 $\bullet$ 

 $0.03410.01171$ 

 $0.01110.01477$ 

 $0.002:0.57191$ 

 $0.018 - 0.00457$ 

 $0.030 - 0.07001$ 

 $0.00010.10501$ 

 $0.00010.10961$ 

 $\mathbf{r}$ 

 $\mathbf{r}$ 

 $\mathbf{r}$ 

 $\mathbf{r}$ 

 $\mathbf{r}$ 

 $\mathbf{r}$ 

 $-101.00$ 

 $-42.80$ 

 $-39.15$ 

 $\mathbf{p} \cdot \mathbf{0}$ 

 $.0.00$ 

 $0.00$ 

 $\mathbf{0} \cdot \mathbf{0}$  D

---+---

 $-48.08$ 

 $-40.00$ 

 $2,00$ 

**1 BACAL OCH V I** 

 $\mathbf{r}$ 

 $\mathbf{r}$ 

--------------<mark>--</mark>-é--------------

 $\mathbf{r}$ 

 $\frac{1}{1}$  ysen 5

ТАБЛИЦА ПЕРЕМЕЩЕНИЯ

### Vcn IX - RUHEAHOE CHE Ly - NUHERHOE CHE  $F<sub>z</sub>$  =  $Y<sup>T</sup>0.01110B0P0T$ -------------------------INOMEPT LX I LV I F  $134$   $\sqrt{2}$   $\sqrt{1}$   $\sqrt{1}$ IMENNAI (CM) I (CM) JPAR --------------------------- $1 \qquad \qquad 9350 \qquad \qquad 1$ - 1---------------------1  $I = 0.200$ :  $0.050$ ;  $0.1$  $2$  1  $6.227$ ;  $0.050 - 6.0$  $\overline{3}$  1 0.043: 0.022:0.1  $41$  5,655:  $-0.015$ :0.0  $5 \t -5.628: 0.016 - 0.0$  $6.1$   $\frac{1}{10.245}$ ;  $0.050$ ;  $0.0$ 7  $1 - 0.170$ :  $0.00010.0$  $8\quad 1\quad 0.9371 - 0.000 - 0.0$  $9 \t1 0.911: -0.001:0.0$ **Contractor**  $\sim 100$  M  $_{\odot}$ International  $1$   $\sqrt{3}$   $\sqrt{2}$  $\overline{\mathbf{6}}$  $1$   $1 - 0.400$ :  $0.059 - 0.0$  $2\ 1\ 0.2671\ 0.03010.0$  $31 - n.286$ ;  $0.029 - 0.0$

 $4$  1 3.418: 0.003:0.5  $5.1 - 3.3861 - 0.004 - 0.5$  $\frac{1}{2}$  1 0.139: 0.030:0.0 7  $1 - 0.127$ ;  $0.018$ ;  $0.0$  $-9$  1 0.756: 0.000:0.1  $9 \t1 \t0.596$ :  $0.000;0.1$  $10<sub>1</sub>$  $\sim$  100  $\mathcal{L}$  $11<sub>1</sub>$  $12<sub>1</sub>$  $\sim 10$ -------------------\*\*\*\*\*\*\*\*\*\*\*\*\*\*\*\*\*\*\*\*\*\*\*\*\*  $\mathbf{I}$ **HOMEP ICVMMA**  $\mathbf{1}$ ISAFPUMENNA I------------ $\frac{1}{1}$  and  $\frac{1}{1}$  and  $\frac{1}{1}$ .<br>1817X1212111111111111111111  $\mathbf{1}$  $-6.$  $\ddot{z}$  $\bullet$ .  $\ddot{\mathbf{r}}$  $-0.$  $12.$  $-12.$ -6  $\ddot{\mathbf{0}}$  ,  $-0.00$  $-40.03$  $-0.00$  $2.00$ 

> $2.00$  $-0.00$ . . . . . . . . . . . . . . . . . . . . . .

56

 $10<sub>1</sub>$ 

 $11<sub>1</sub>$ 

 $12<sub>1</sub>$ 

 $\mathbf{r}$ 

 $\mathbf{r}$ 

![](_page_51_Picture_10.jpeg)

![](_page_51_Picture_11.jpeg)

колонна 3-2

CENEMAE<sub>1</sub>

Сма соответствующие усилия  $FA = 0.01 \pm$  $M \cap R$   $N \cap R$  $FA$   $M3$   $n/s$  $N$  An = мдл≖ COOTBETCTBVOUNE VCHAMA AT AR = MM  $N \prod_{i=1}^{n}$  $M \cap R = R$  $M$  An  $\pi$  $N$   $\Delta \pi$  = AT KP = **MM** COOTBETCTBYOWAR APMATYPA  $FA$   $B$   $\overline{m}$   $\overline{z}$ CM2  $D = M$ 

 $\sim$   $\sim$ 

FA B NR = СМ2 СООТВЕТСТВУЮЩИЕ УСИЛИЯ  $M \cap \mathbb{R}$   $N \cap \mathbb{R}$ FA M3 NA= м дл =  $N$   $\Delta R$  = СООТВЕТСТВУЮЧИЕ УСИЛИЯ  $AT$   $AT$   $AT$ - 44  $M \cap Z$  $N$   $\overline{N}$  = М дл≖  $M$  and  $\overline{M}$ AT KP = MM COOTBETCTBYOWAR APMATVPA **KONOHHA**  $3 - 2$ CENEMAE 2 FA B NA = СМ2 СООТВЕТСТВУЮЩИЕ УСИЛИЯ F4 M3 NA=  $M$   $n =$  $N \cap z$  $M \cap n =$  $N$  and  $\pi$ AT AN = MM COOTBETCTRYSWHE VCHINA  $M \cap \mathbb{R}$  $N \cap z$ AT KP = **MM** М дл =  $N$  Qn = COOTBETCTB-VOWAR APMATUPA FA B NN = CM<sub>2</sub>  $D =$  MM

> FA B NA = См2 СООТВЕТСТВУЮМИЕ УСИЛИЯ га. из пла  $M \cap R$  $N \cap Z$ м дл =  $N$  An = AT AN = MM **COOTBETCTBYOWNE VCMUMA**  $M \cap R$ **NICE** AT KP = MM  $N$  An  $\approx$  $M$  an  $x$ COOTSETCTBUNNAR APMATUPA

![](_page_53_Picture_12.jpeg)

![](_page_53_Picture_13.jpeg)

МАССИВ НОМЕРОВ ЗАГРУЖЕНИЙ, ВОШЕДШИХ В РАСЧЕТНУЮ КОМБИНДЦИЮ  $FPI = 1, 3, 19, 7.$ 

CEUEHAE 1

FA 8 NN = 35.00 CM2 COOTBETCTBUSHWE UCHAMR rA #3 NA= 0.00  $M \cap E = -44.29 \quad N \cap E$ 89.36  $M \cap R$  $-5.45$  N an =  $57.08$  $M_0$   $\ddot{\sigma}$  $1.10$ COOTBETCTBVOWNE VCHAMA **АТ ДЛ = 0.023ММ**  $M \cap = -34.91 \quad N \cap = 60.40$ <br>  $M \cap = -9.15 \quad N \cap = 58.02$  $AT KP = 0.222M M$ COOTBETCTSVOWAR APMATUPA  $1$  an =  $0.022$ MM  $FA$  B  $DB = 39.30$  CM2  $AT KP = 0.194$ MM  $D = 32$  MM

11.37 CM2 COOTBETCTBVOUNE VONAMA  $FA$   $B$   $\Pi$  $\overline{\Pi}$   $\overline{\Xi}$  $M \cap \mathbb{Z}$  -22.43  $N \cap \mathbb{Z}$  69.93 FA M3 On=  $0.00$  $M \cap M =$  $-4.90 N A^2$ 51.37  $M\delta_1 =$  $1.10$ СООТВЕТСТВУЮЧИЕ УСИЛИЯ AT AR = **MM**  $M \cap E = E$  $N \cap \mathbb{R}$  $N$  дл = AT KP =  $M$   $AD$   $=$ MM COOTBETCTBVOWAR APWATUPA  $CM2$ FA B US =  $D = M M$ 

## $\begin{array}{ccccccccccccccccc}\n\mathbf{K} & \mathbf{0} & \mathbf{0} & \mathbf{0} & \mathbf{0} & \mathbf{H} & \mathbf{H} & \mathbf{A} & \mathbf{0} & \mathbf{0}\n\end{array}$

#### CEUEHAE  $\overline{\mathbf{z}}$

![](_page_55_Picture_22.jpeg)

мдесия немеров загружений, 509еддих в Расчетную комбинацию<br>ГР1- 1, 3,19, 5,

 $2 - 5$ 

![](_page_56_Picture_37.jpeg)

![](_page_56_Picture_38.jpeg)

 $\sim 100$  km s  $^{-1}$ 

![](_page_56_Picture_39.jpeg)

ВЫСОТА СЛЕДУЮМЕГО СЕЧЕНИЯ ПРИНЯТА 61 СМ PWPENL

### ОСНОВНЫЕ

![](_page_56_Picture_40.jpeg)

### **OCHOBHNE**

![](_page_56_Picture_41.jpeg)

ПРОЦЕНТ ДРМИРОВАНИЯ БОЛЬШЕ ЗАДАННОГО МАКСИМАЛЬНОГО

![](_page_56_Picture_42.jpeg)

![](_page_57_Picture_9.jpeg)

 $66\frac{5}{6}$ 

![](_page_58_Picture_17.jpeg)

МАССИВ НОМЕРОВ ЗАГРУЖЕНИЙ

![](_page_58_Picture_18.jpeg)

OCOBME COMETANNA

![](_page_59_Picture_15.jpeg)

МАССИВ НОМЕРОВ ЗАГРУЖЕНИЙ

![](_page_59_Picture_16.jpeg)

![](_page_60_Picture_13.jpeg)

 $\mathcal{L}^{\mathcal{L}}(\mathcal{L}^{\mathcal{L}}(\mathcal{L}^{\mathcal{L$ 

 $\mathcal{L}(\mathcal{L})$  and  $\mathcal{L}(\mathcal{L})$  . The same  $\mathcal{L}(\mathcal{L})$ 

 $2, 1, 8.$ í  $2, 1.10.$  $\bullet$  $2, 1, 9.$  $\ddot{\mathbf{6}}$  $11.41$  $\overline{\phantom{a}}$  $2, 1, 5,$  $\mathbf{a}$  $1121418$  $\bullet$  $1, 3, 5, 13,$  $10$  $1, 2, 4, 12,$  $11$  $1, 3, 5, 9,$  $12$  $112141$  $13$  $1, 3, 9,$  $16$  $1, 2, 3, 4, 8,$  $15$  $1, 5.13.$ 16  $11.51$  $17$  $1.213.410.$ 18  $1, 2, 3, 5, 9,$  $19$  $11.41$  $20$  $<$ A1> 000 3712 0000 3737 -.000m-39 COSWINE: REPOOKAPT HET; PBA, P3000 0301 0020 0000  $<sup>A2</sup>$  016 0304 7501 7610 +.427m-16</sup> COCT. C5200 0000 0302 0000 <A3> 000 0000 0000 0000 -- 000"-39 <PBA>oon 7504 0000 7541 SPEMS 144 0000 0001 2570 +.550m+04  $<$ KPA>030 3000 0303 0000 <KPA+1>016 n304 7501 7610 3ARBKA 200 0000.0303 0000  $01 - 01 - 1972 + 10 - 31$ KOHE4 0162F <BPEMA=01-32

МАССИВ НОМЕРОВ ЗАГРУЖЕНИЙ

 $\mathbf{N}$ KOMR

 $\vec{f}$ 

 $\frac{2}{1}$ ,  $\frac{4}{9}$ ,  $\frac{4}{9}$ 

## **ОГЛАВЛЕНИЕ**

![](_page_62_Picture_4.jpeg)

ГАСПАРОВА Г.А., ПЕРЕВОЗОВ С.А.

**ИНСТРУКЦИЯ К КОМПЛЕКСНОЙ ПРОГРАММЕ РАСЧЕТА ЖЕЛЕЗОБЕТОННЫХ КАРКАСОВ МНОГОЭТАЖНЫХ ЗДАНИЙ ИЗ НЕТИПОВЫХ ЭЛЕМЕНТОВ (АВРОРА -76 ). М ., ЦНИПИАСС, 1979, с.72 (Фонд алгоритмов и программ для ЭВМ в отрасли 'Строительство'. Вып. 1-245 ).**

Ответственный за выпуск ТИХОМИРОВ Б.А.

**Л-92663. Подписано к печати 14/П-79г. Формат 60x84/16 Объем 4,5 печ.л. Зак.102 Тир. 1000 Цена 51 коп.**

**ЦНИПИАСС 117393, ГСП -1, Москва, В -393, Новые Черемушки, квартал 28, корпус 3**